### **Preprint and Pre-Review Version**

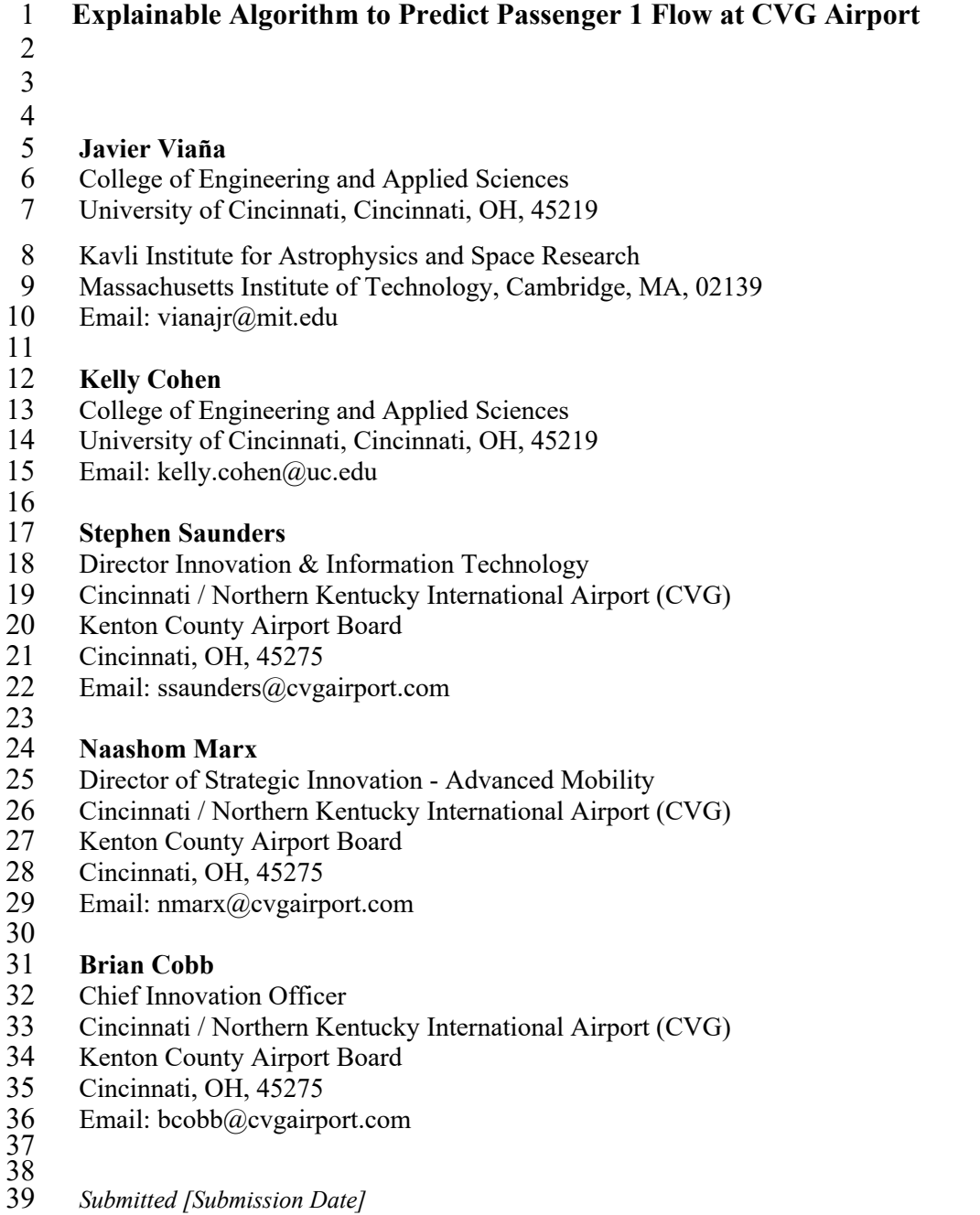

# 1 **ABSTRACT**

2 We present an algorithm for the prediction of the incoming passengers at the airport's security<br>3 checkpoint with a resolution of 15 minutes for the next 2 weeks from the day of the prediction. This 3 checkpoint with a resolution of 15 minutes for the next 2 weeks from the day of the prediction. This is characterized not only for its performance but also from its explainability in the outcomes. The 4 is characterized not only for its performance but also from its explainability in the outcomes. The algorithm has been integrated successfully at CVG airport for daily passenger predictions, which 5 algorithm has been integrated successfully at CVG airport for daily passenger predictions, which<br>6 ultimately equipped the airport managers with information to perform a data driven deployment of<br>7 the necessary airport 6 ultimately equipped the airport managers with information to perform a data driven deployment of 7 the necessary airport resources. These include from tailored TSA officer schedules and staff allocation to surveillance and supervision tasks. Some of the indirect consequences of this technology are the 8 to surveillance and supervision tasks. Some of the indirect consequences of this technology are the congestion avoidance, the improvement of overall security at the airport facilities, the reduction of congestion avoidance, the improvement of overall security at the airport facilities, the reduction of 10 the waiting times, and the enhancement of the passenger experience. 11

12 **Keywords:** Airport Security, Forecast, Explainable AI, Fuzzy Logic, Machine Learning, 13 Passenger Flow

- 14
- 15

# **PASSENGER FLOW PREDICTION AT AIRPORTS**<br>2 Analyzing millions of data points airport operator

2 Analyzing millions of data points airport operators and government agencies seek to predict<br>3 passenger arrival times allowing for schedule optimization utilizing real-time data. This promotes an 3 passenger arrival times allowing for schedule optimization utilizing real-time data. This promotes an 4 improved airport experience for staff and passengers, minimizing queues and increasing the overall safety of the airport avoiding congestions. 5 safety of the airport avoiding congestions.<br>6 Perhaps one of the added challenges of the

6 Perhaps one of the added challenges of the passenger forecast problem is the fact that the arrivals of passengers to the airport are actually stochastic discrete events. Several researchers have carried out 7 passengers to the airport are actually stochastic discrete events. Several researchers have carried out discrete event simulations to model passenger flows in the airport terminals  $(1-6)$ .

8 discrete event simulations to model passenger flows in the airport terminals (1-6).<br>9 The passenger flow prediction has been long studied in the past, even in ot The passenger flow prediction has been long studied in the past, even in other public access 10 transportations like subways or ground vehicles. Monmousseau et al. 2020 (7) investigated the 11 passenger flow prediction at Paris Charles De Gaulle airport security checkpoints using Long Short-12 Term Memory neural networks. As it could be expected, NN's have been applied in this field as well,<br>13 also considering hybrid DL algorithms with stacked autoencoders (SAE-DNN) (8). Xie et al. 2014

13 also considering hybrid DL algorithms with stacked autoencoders (SAE-DNN) (8). Xie et al. 2014

- 14 (9) studied a seasonal decomposition and least squares support vector regression (LSSVR) for Short-<br>15 term forecasting of air passengers. Liu et al 2017 (10) leveraged real data of the Sanva Airport from
- 15 term forecasting of air passengers. Liu et al 2017 (10) leveraged real data of the Sanya Airport from
- 16 2008 to 2016 for the same task using a Holt-Winter Seasonal Model combined with a linear 17 regression.<br>18 The excelle
- 18 The excellent performance of DNNs, however, relies on opaque abstractions of the often hundreds of<br>19 hidden lavers and millions of parameters that obscure their decision-making process. This leads to

19 hidden layers and millions of parameters that obscure their decision-making process. This leads to<br>20 the development of black box models with insufficient clarity on how they work. In that regard, the

20 the development of black box models with insufficient clarity on how they work. In that regard, the passenger flow prediction problem requires modified machine learning techniques that learn

21 passenger flow prediction problem requires modified machine learning techniques that learn explainable features while maintaining performance, as well as more interpretable, structured causal

22 explainable features while maintaining performance, as well as more interpretable, structured causal

- 23 models. This becomes more evident with the appearance of recent global AI legislations such as the
- 24 European General Data Protection Regulation  $(11)$  that advocates for interpretability over accuracy<br>25 and is triggering multi-million-dollar lawsuits against countless organizations  $(12-13)$ . and is triggering multi-million-dollar lawsuits against countless organizations  $(12-13)$ .
- 26 To address this issue, DARPA launched its explainable artificial intelligence (XAI) program in May<br>27 2017 (originally proposed in August 2016), (14). DARPA defines explainable AI as AI systems that 27 2017 (originally proposed in August 2016), (14). DARPA defines explainable AI as AI systems that 28 can explain their rationale to a human user, characterize their strengths and weaknesses, and convey
- 29 an understanding of how they will behave in the future  $(15)$ .<br>30 A complex use case that requires explainable architectures for 30 A complex use case that requires explainable architectures for supervision, which is also characterized<br>31 by its randomness in the data, is the arriving-passengers flow prediction at big public airports. We

31 by its randomness in the data, is the arriving-passengers flow prediction at big public airports. We will be tackling this problem with the explainable, noise-resilient algorithm developed in this will be tackling this problem with the explainable, noise-resilient algorithm developed in this 33 research. Indeed, having an accurate prediction of the passengers at the airport is highly valuable,

- 34 with implications for the entire flight ecosystem of the hub.
- 35

### 36 **FRAMEWORK OF THE PROBLEM**

37 The main objective is to improve passenger experience and decision-making at the airport.<br>38 To achieve this, we are focused on the prediction of the exact time at which the passengers enter the 38 To achieve this, we are focused on the prediction of the exact time at which the passengers enter the airport, their flight and profile information. This forecast will allow us to perform a smart allocation airport, their flight and profile information. This forecast will allow us to perform a smart allocation 40 of the resources in the complex, from the opening of more lines at the security check in desks (as well

- 41 as custom working schedules for the officers) to tailored advertisements.
- 42 We focused on the passenger flow prediction two weeks in advance with a resolution of 15 minutes.
- 43 Success has been defined according to specific figures of merit by CVG, which will be covered in the methodology.
- 45 The terrible pandemic that we have experienced since the beginning of 2020 has had a great impact
- 46 on the commercial aviation sector. The multiple movement restrictions and the fear of contagion from
- 47 the COVID-19 virus or its variants have significantly reduced air traffic. **Figure 1** represents the
- 48 annual passengers per capita of each state both in 2019 and 2020.

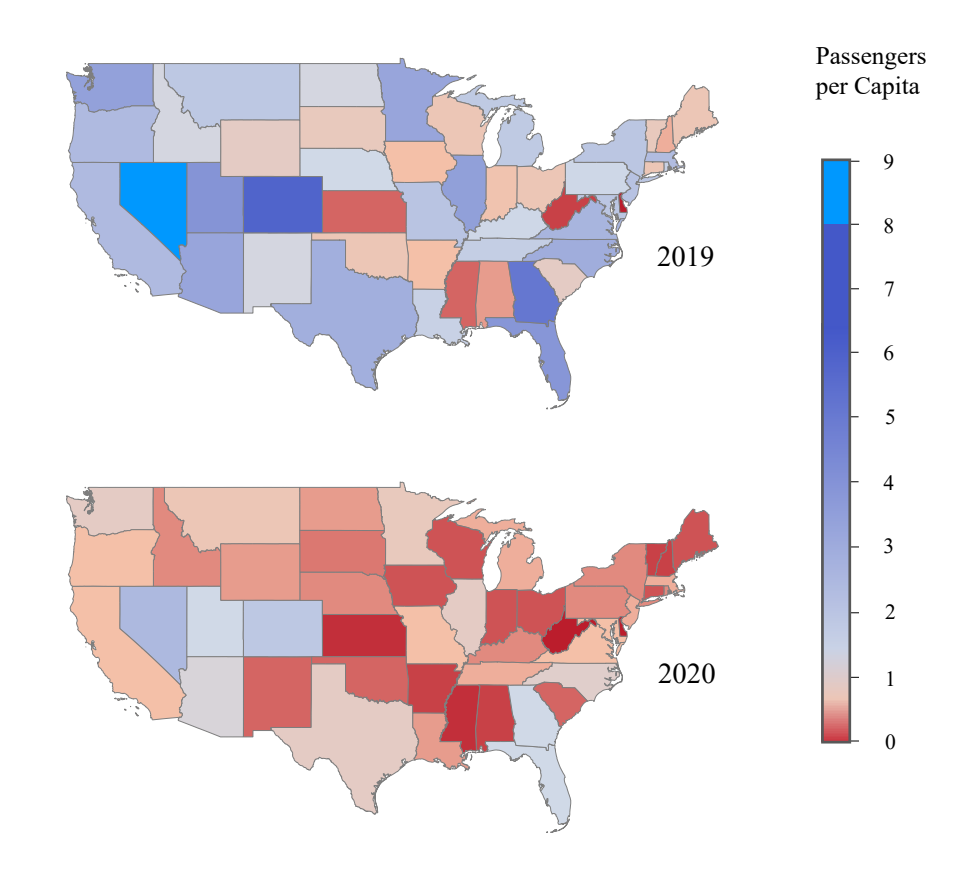

**Figure 1.** Annual passengers per capita of each state of the Contiguous U.S. in 2019 – 2020.

The data for the plot of **Figure 1** has been obtained from the Bureau of Transportation Statistics (16-

4 17). It can be seen how the majority of the states have less than 1 passenger per capita in 2020, while in 2019 the situation was the opposite. in 2019 the situation was the opposite.

6 U.S. airlines carried 557 million less passengers in 2020 than in 2019 (60% reduction from 2019 to 2020). Indeed, passenger traffic in 2020 was the lowest on U.S. airlines since the mid-1980s (17).

2020). Indeed, passenger traffic in 2020 was the lowest on U.S. airlines since the mid-1980s (17).<br>
8 Because of the fluctuations in passenger flow values, along with low numbers registered during t 8 Because of the fluctuations in passenger flow values, along with low numbers registered during the pandemic, we focused our predictions using pre-pandemic or post-pandemic data. However, the pandemic, we focused our predictions using pre-pandemic or post-pandemic data. However, the algorithm presented in this section will take into account the dynamic nature of the passenger flow

behavior, primarily in two different ways:

- 12 Weighting accordingly the most recent data of the airport, the information from the past few weeks.
- Incorporating the seasonality throughout the year.
- In fact, the seasonality of this time-dependent problem is certainly a component that must be considered in the elaboration of a predictor for the passenger arrival. An example of this is covered by Li et al 2017 (18), who proposed a seasonal autoregressive integrated moving average method 18 called SARIMA tailored particularly to Kunming Changshui International Airport.<br>19 In Figure 2, we can see the seasonality and the yearly increase of the passenger nu
- 19 In **Figure** 2, we can see the seasonality and the yearly increase of the passenger numbers in the U.S.<br>20 for the pre-pandemic decade, this data was also obtained from the US Bureau of Transportation
- for the pre-pandemic decade, this data was also obtained from the US Bureau of Transportation
- Statistics. As expected, the summer months June, July and August are the ones with highest records,
- while January and February are the seasons with least passengers.

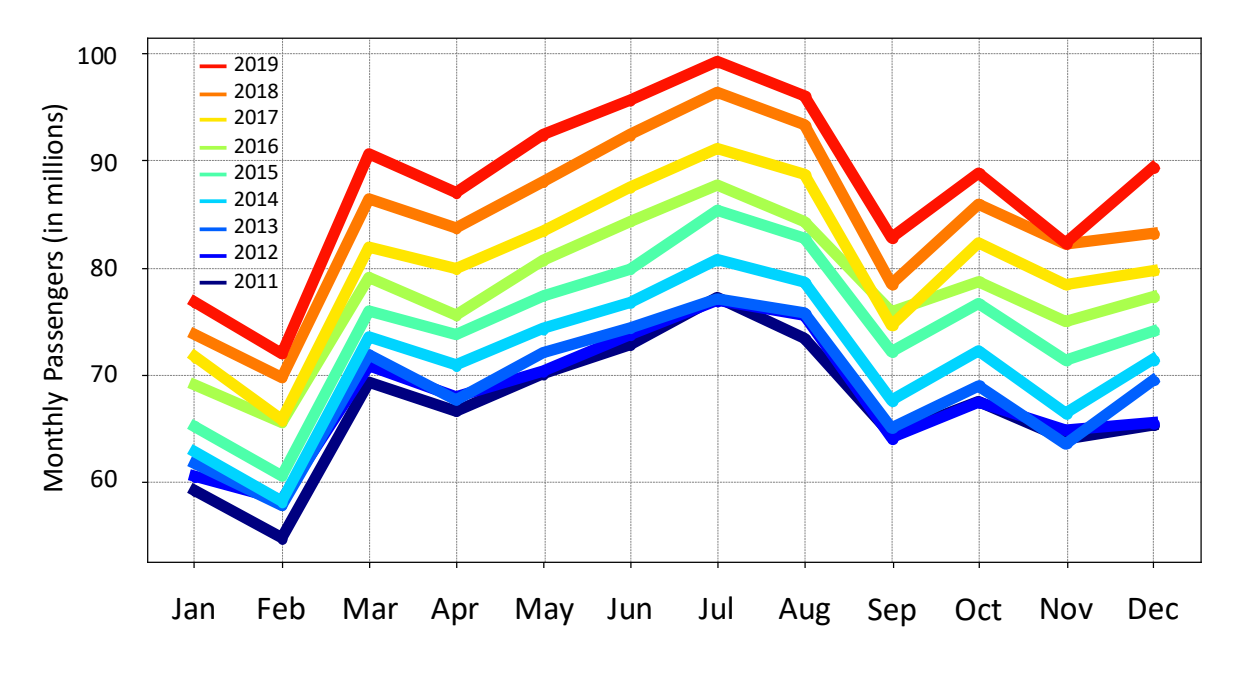

 **Figure 2.** Monthly evolution of the total number of passengers between 2011 and 2019 (pre-pandemic years) in the United States. The seasonal nature of the time series can also be inferred from this plot.

**Figure 3** and **Figure** 4 show additional statistics for the last two pre-pandemic years concerning both domestic and international flights. We can see that the number of passengers in the U.S. is of the domestic and international flights. We can see that the number of passengers in the U.S. is of the 6 order of  $10^9$ . Not surprisingly, civil aviation is making more than a trillion dollar in the U.S.<br>7 contributing significantly to the GDP (19). **Figure 4** provides a breakdown of the top 10 carriers in 7 contributing significantly to the GDP (19). **Figure 4** provides a breakdown of the top 10 carriers in the U.S. using the total number of passengers considering enplaned scheduled systemwide flights. 8 the U.S. using the total number of passengers considering enplaned scheduled systemwide flights.<br>9 Southwest Delta American and United airlines represent the vast majority of the passengers. In the 9 Southwest, Delta, American and United airlines represent the vast majority of the passengers. In the 10 light of these figures, the selected problem is of utmost relevance. An accurate passenger prediction light of these figures, the selected problem is of utmost relevance. An accurate passenger prediction can result in a multi-million-dollar revenue not only for airports and management authorities but also for the airlines and all the stakeholders in the commercial aviation. 

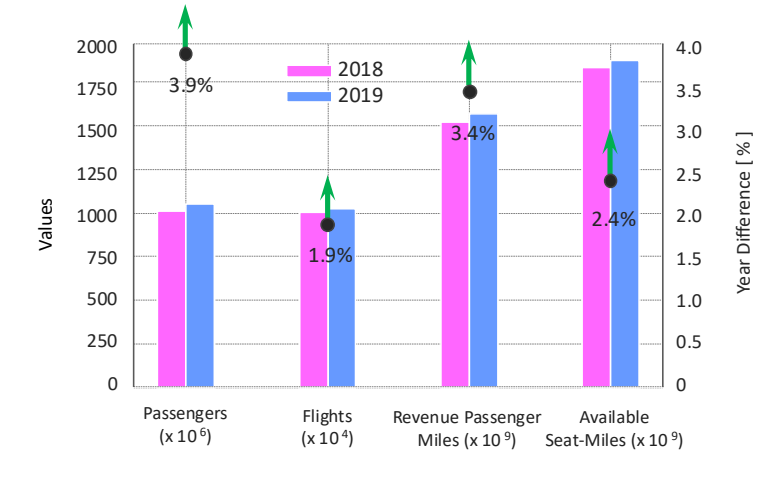

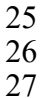

**Figure 3.** Evolution between 2018 and 2019 (last two pre-pandemic years) of passengers, flights, revenue, and available seat miles (ASM, a measure of an airplane's carrying capacity available to revenue, and available seat miles (ASM, a measure of an airplane's carrying capacity available to generate revenue) for scheduled systemwide flights (domestic and international).

Republic Airline Frontier Spirit Alaska Carrier SkyWest JetBlue United American Delta Southwest  $\overline{0}$ Passengers in Millions

 

18<br>19 **Figure 4.** Passenger numbers in millions for the top 10 airlines considering enplaned scheduled systemwide flights (domestic and international flights) in 2018 and 2019 (last two pre-pandemic years). 

### **CVG HARDWARE**

24 CVG Airport Innovation has created a hardware tool to read the non-identifiable information<br>25 of the passengers' boarding pass at the security checkpoint. The scanners were developed in a joint of the passengers' boarding pass at the security checkpoint. The scanners were developed in a joint 26 partnership with DESKO, a company that has been providing airport barcode reading and document<br>27 scanning and self-service solutions for more than 30 years. Particularly, the scanners are part of the scanning and self-service solutions for more than 30 years. Particularly, the scanners are part of the DESKO PENTA OEM product line (**Figure 5**).

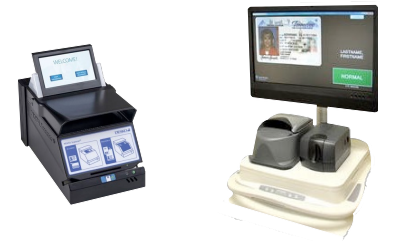

# $\frac{29}{30}$

 **Figure 5.** Scanners developed by DESKO for airport barcode reading of non-personal identifiable data. Courtesy of CVG Airport Innovation Office.

32 CVG Airport has been conducting research and analysis through live deployments of this technology<br>33 since June 2019 with increasing success. This solution has been used to support other TSA initiatives

33 since June 2019 with increasing success. This solution has been used to support other TSA initiatives<br>34 in 3 other airports (BOS, DCA, TPA) and has proven invaluable in maintaining the fidelity of

in 3 other airports (BOS, DCA, TPA) and has proven invaluable in maintaining the fidelity of actionable data in high volumes.

- The reality in an airport environment is that:
- passenger behavior is dynamic, and
- micro adjustments at scale can lead to consistent delivery of security mission.

Thus, thanks to this technology, coupled with the algorithm that we present in this paper, CVG will

be able to:

- <sup>1</sup> respond to the current environment and to assist with situational awareness and planning using real-time data, and 2 using real-time data, and<br>3 have a complete airport c
- have a complete airport consciousness for proactive security responses.

4 These scanners are owned by the airport, but they are located next to the TSA identity screening 5 counter, at the security checkpoint (**Figure 6**).

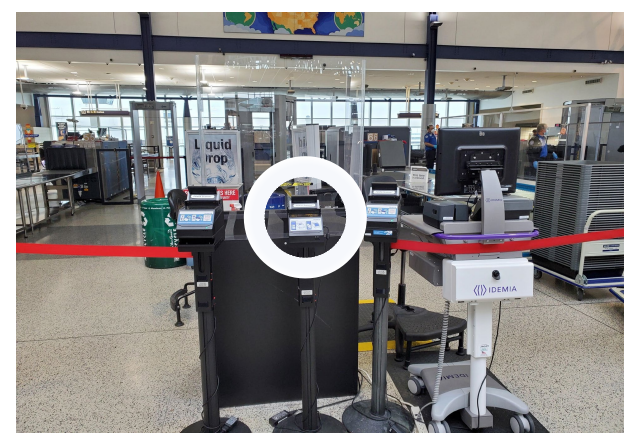

 $\frac{6}{7}$ 

7 **Figure 6.** Security checkpoint at the entrance of Cincinnati/Northern Kentucky International Airport.

8 Scanning technology already installed at the airport that is recording the non-identifiable passenger

9 information for prediction of passenger flow. Courtesy of CVG Airport Innovation Office.

10 Thanks to the added benefit that passenger predictions can generate, TSA has recognized, accepted,

11 and helped in this initiative. Indeed, an accurate flow prediction will ultimately provide managing

12 TSA representatives with an invaluable data-driven decision making.

### 13 **THE DATA**

 $\frac{14}{15}$ 

### 15 **Inputs**

16 The CVG Airport will provide the data required for this project. There are four main sources of input 17 data for the current stage of the project:

- 18 The departing flight schedules at the airport (data publicly available).
- 19 The scans of the boarding passes at the security checkpoint (data not publicly available).
- 20 Data to extract the seasonality: Total number of passengers of every day throughout the year 21 at the airport (data publicly available).
- 22 Average waiting time at the line of the security checkpoint (data not publicly available).

23 This data shall be sufficient for prediction of the passenger flow at the security checkpoint. In order<br>24 to improve the prediction, we will incorporate at a future stage other sources of information, such that 24 to improve the prediction, we will incorporate at a future stage other sources of information, such that<br>25 the weather forecast, the current traffic (presence of congestions), presence of community events and the weather forecast, the current traffic (presence of congestions), presence of community events and 26 other external information to the airport. This will be carried out at a later phase of the project.

- 27 **The departing flight schedules**
- 28 This data should be tabulated with the following features: Hub time (local time at CVG), destination (with the 3 IATA letter code), market airline, flight number, equipment (vehicle). destination (with the 3 IATA letter code), market airline, flight number, equipment (vehicle), 30 and total number of seats. The number of bookings for that particular flight is often not 31 available until close to the fight departure time, sometimes even after the departure. Thus, we will not consider it as an input for our predictions, because some airports might not have this will not consider it as an input for our predictions, because some airports might not have this 33 information and we want to make a tool that is generalizable for all the U.S. public airports. 34 **Table 1** shows a small sample of how the flight schedule of a given day might look like, 35 particularly the data displayed is for the morning of April  $29<sup>th</sup> 2021$  at CVG.

 $\frac{3}{4}$ 

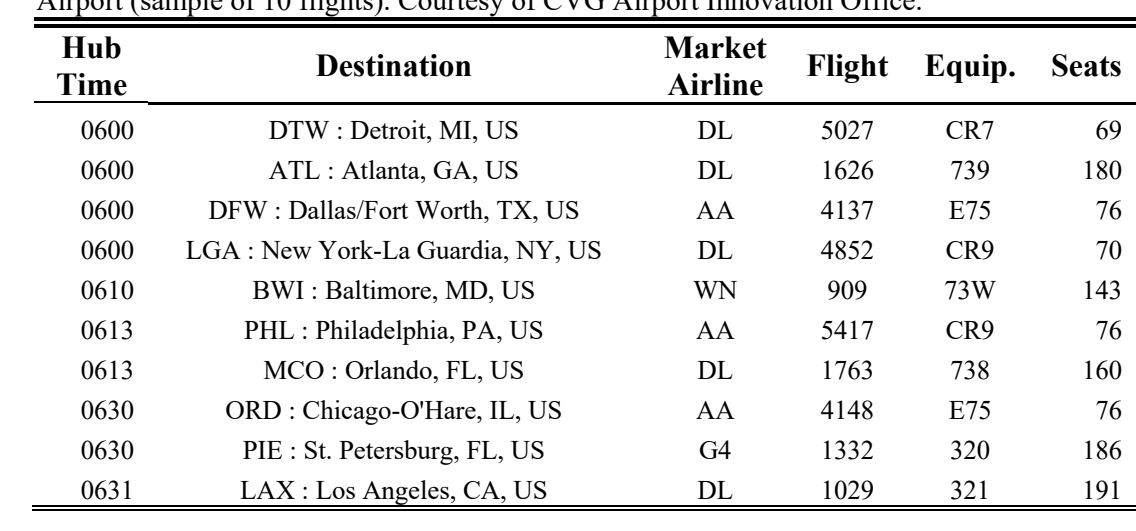

Table 1. Example of a morning flight schedule, schedule shown for April 29<sup>th</sup>, 2021, at CVG<br>
Airport (sample of 10 flights). Courtesy of CVG Airport Innovation Office. Airport (sample of 10 flights). Courtesy of CVG Airport Innovation Office.

 **The raw scans of the boarding passes** 5 We will extract only the non-identifiable information of the passengers using the barcode of the IATA Resolution and Guide of Implementation for Bar Coded Boarding Pass (BCBP). 6 the IATA Resolution and Guide of Implementation for Bar Coded Boarding Pass (BCBP).<br>
The following example is a string of characters that can be inferred from the barcode of the The following example is a string of characters that can be inferred from the barcode of the boarding pass: boarding pass:

 M1XXXXXXXXXXXXXXXXXXXXEXXXXXXXCVGDENUA 5405 112Y022B0061 15D>5180 K1112BUA 2A01675211312550 UA N\*30600 09

 Here the X's represent the information deleted for privacy purposes and to protect the identity 12 of the individual. From the remaining set of characters, we can therefore extract the following<br>13 features: Airline code, baggage tag, nonconsecutive baggage tags, issuance date of the 13 features: Airline code, baggage tag, nonconsecutive baggage tags, issuance date of the boarding pass, boarding pass issuer, boarding pass issuing carrier, compartment code. boarding pass, boarding pass issuer, boarding pass issuing carrier, compartment code, departing airport, departure date, destination airport, document type, fast track, flight number, frequent flyer number, international document verification, operating carrier, passenger description, passenger status, and the time stamp of the scan.

 For the prediction of the passenger flow we will only use the time stamp at which the scanning occurred, the flight number, the departure date, the destination airport, and the operating 20 airline (to fully identify the flight, as there might be several flights with the same flight number that day at the origin airport, which is unlikely but possible). number that day at the origin airport, which is unlikely but possible).

22 At a later stage in the project, we will incorporate the remaining information of the passengers<br>23 to further characterize the profile of passengers that are arriving at the airport. For now, we to further characterize the profile of passengers that are arriving at the airport. For now, we will only focus on the actual number of passengers.

 For training purposes, we will need to have data for several days in order to make a prediction of the future incoming passenger flow. We will start working with a full month of data from a post-pandemic scenario at CVG.

## **Seasonality**

29 The seasonality of the passengers over the year refers to the pattern of fluctuations on the number of passengers that is repeated over the vears (with minor modifications), we can number of passengers that is repeated over the years (with minor modifications), we can appreciate such trend in **Figure 2**.

 Logically these changes should be considered in order to improve the performance of the 33 algorithm. The way we will approach this correction is by comparing the total daily<br>34 bassengers of the airport over the vear and then refactoring the predictions that we are passengers of the airport over the year and then refactoring the predictions that we are

- 1 making. In other words, we will upscale or downscale the predicted profiles to account for<br>2 the difference between the time of the historic data used for the training and the time for 2 the difference between the time of the historic data used for the training and the time for which the prediction is being calculated. which the prediction is being calculated.
- 4 For this task, we will utilize the total daily number of incoming passengers at CVG in the last 5 3 pre-pandemic years.

# 6 **Security Line Waiting Time**

- The purpose of this data is to correct the time that the incoming passengers spend at the security checkpoint line when they arrive to the airport. 8 security checkpoint line when they arrive to the airport.<br>9 There's a difference between the time at which the pass
- There's a difference between the time at which the passengers enter the airport's doors and 10 the time at which they scan the boarding pass at the security checkpoint. This difference is 11 not easy to forecast because it depends on the waiting time of the line before the screening. 12 Nevertheless, CVG airport has already installed technology that allows to estimate the 13 average waiting time at the line of the security checkpoint based on the number of portable<br>14 devices that have Bluetooth or Wi-Fi activated in the proximity. This is achieved thanks to a 14 devices that have Bluetooth or Wi-Fi activated in the proximity. This is achieved thanks to a<br>15 set of sensors distributed strategically that track the minutes elapsed between the connection 15 set of sensors distributed strategically that track the minutes elapsed between the connection 16 of the devices to each sensor. Future work will focus on the incorporation of this information in the algorithm to increase the performance of the pipeline. in the algorithm to increase the performance of the pipeline.

### 18 **Outputs, The Histogram**

19 The daily passenger flow, and thus the prediction output, is visualized as a histogram with bins of 15

20 minutes starting from 2:00am of the day for which we are making the prediction and ending 24 hours<br>21 later (Figure 7). Although the CVG security checkpoint is only open from 3:30 a.m. to 8:50 p.m., we

21 later (**Figure 7**). Although the CVG security checkpoint is only open from 3:30 a.m. to 8:50 p.m., we

22 decided to provide the full 24-hour picture just in case there are extremal conditions where we get<br>23 abnormal scans outside that range, such as flight delays that surpass 8:50 p.m. threshold.

abnormal scans outside that range, such as flight delays that surpass 8:50 p.m. threshold.

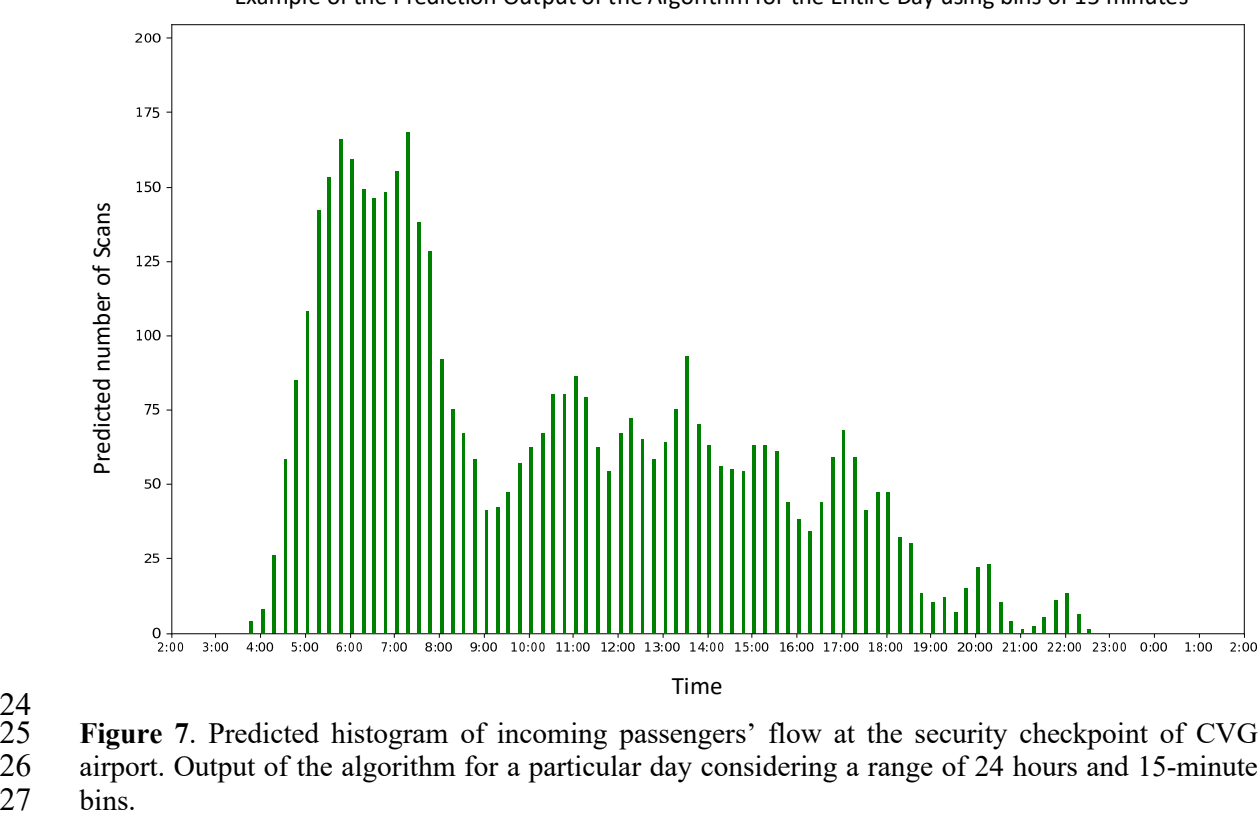

Example of the Prediction Output of the Algorithm for the Entire Day using bins of 15 minutes

 $^{24}_{25}$ 

25 **Figure 7**. Predicted histogram of incoming passengers' flow at the security checkpoint of CVG 26 airport. Output of the algorithm for a particular day considering a range of 24 hours and 15-minute 27 bins.

- 1 The architecture of algorithm is able to make individualized predictions for each flight, and then<br>2 merge the result to obtain the histogram for the entire day. Thus, the additional prediction of the flow
- 2 merge the result to obtain the histogram for the entire day. Thus, the additional prediction of the flow<br>3 of passengers for each particular flight of the day will also be available. This information will be
- 3 of passengers for each particular flight of the day will also be available. This information will be
- 4 extremely valuable particularly for the respective airlines, that might as well exploit it for tailored
- 5 passenger experience and advertisements along the airport.

# 6 **Data Visualization – Preliminary considerations**

- 7 We resort to the continuous scan density functions for all the flights of a given day. We utilize a 4-<br>8 hour window (240 minutes) before the scheduled departure time which we identify as Time Until
- 8 hour window (240 minutes) before the scheduled departure time which we identify as Time Until 9 Take-Off (TUTO). This will serve as a common reference to create a plot where all the scan densify
- Take-Off (TUTO). This will serve as a common reference to create a plot where all the scan densify
- 10 functions can be shown together. We provide these plots for the same weekday throughout four
- 11 different weeks (**Figure 8**).
- 12 Notice that most of the mass is between 30 and 150 minutes in the TUTO scale. However, the data
- 13 we are working with is very noisy, some of the continuous curves are not as regular as they might<br>14 seem. In addition to the human factor and the inherent uncertainty of the problem, the lack of scans
- 14 seem. In addition to the human factor and the inherent uncertainty of the problem, the lack of scans<br>15 has also a big impact in the irregularity of the curve's shape (recall that not all the passengers scan
- has also a big impact in the irregularity of the curve's shape (recall that not all the passengers scan
- 16 their boarding pass in these scanners, its optional).

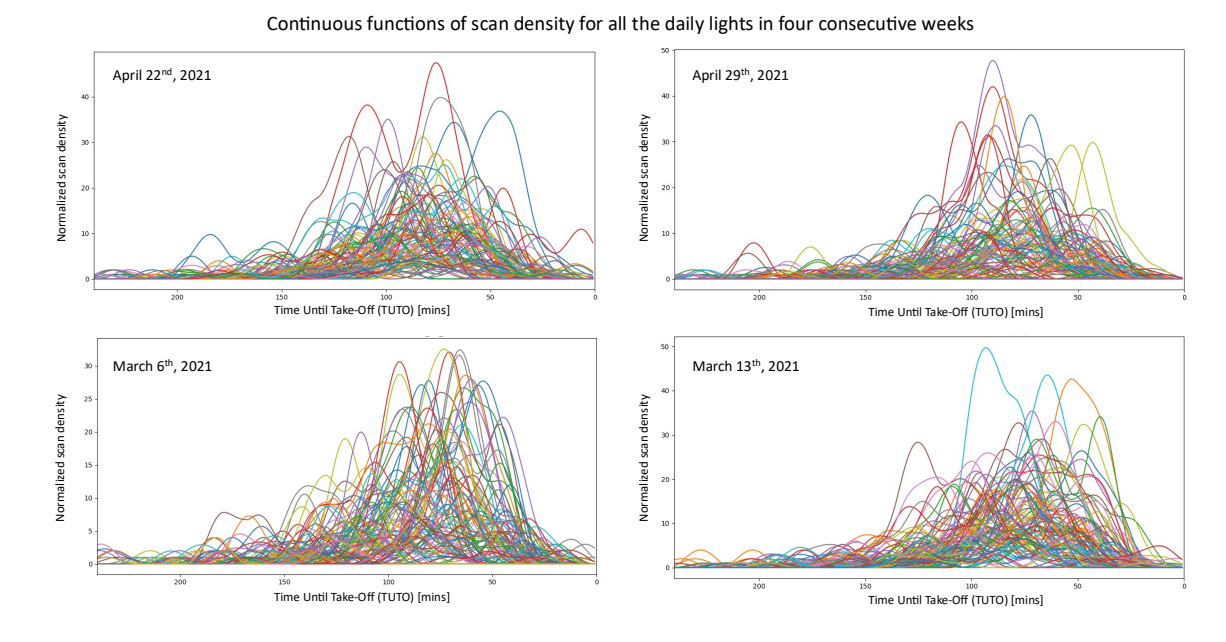

17

18 **Figure 8.** Scan density functions for all the flights of four weekdays shown together using the Time 19 Until Take-Off (TUTO) reference.

### 20 **Figures of Merit**

- 21 The goal is to have a prediction of the values for the histogram's bins as close as possible to the real<br>22 number of scans that were recorded within each 15-minute window of the day number of scans that were recorded within each 15-minute window of the day.
- 23 The prior software installed at CVG was able to calculate the average of number of scans over the last days and make predictions in windows of 30 minutes for the next day. While the present algorithm
- last days and make predictions in windows of 30 minutes for the next day. While the present algorithm
- 25 is a substantial upgrade in the prediction method, the prior baseline serves as a proof of concept.
- 26 The figures of merit to measure the performance of the predictor will be the followings:
- 27 Sum of absolute errors of each bar of the entire daily histogram.
- 28 Average absolute error of each bar of the entire daily histogram with respect to the number 29 of 15-minute windows (or histogram bins).

## 1 **Accuracy Type 1**

The first type of accuracy,  $\eta_1$ , is calculated by averaging all the differences of the histogram,

$$
\eta_1 = 100 \left( 1 - \frac{1}{B} \sum_{i=1}^{B} \frac{|y_i - \hat{y}_i|}{\max(y_i, \hat{y}_i)} \right) = 100 (1 - ||y, \hat{y}||)
$$
 (1)

3 where  $\eta_1$  is measured in percentage, *B* represents the total number of bins in the histogram,  $\hat{y}$  is the prediction for a particular bin, *y* is the ground truth, and  $||y, \hat{y}||$  is the norm as we define it in prediction for a particular bin, y is the ground truth, and  $||y, \hat{y}||$  is the norm as we define it in **Equation** 5 **1**.

# 6 **Accuracy Type 2**

The difference with respect to the previous accuracy definition is the consideration of a penalty for<br>8 those bins that have greater truth than the prediction. In other words, when the number of scans 8 those bins that have greater truth than the prediction. In other words, when the number of scans<br>9 predicted is lower than the observed scans, the negative shall be applied. In order to be fair with the 9 predicted is lower than the observed scans, the penalty shall be applied. In order to be fair with the 10 overall performance, the opposite scenario will be rewarded in the same proportion,

$$
\eta_2 = 100 \left( 1 - \frac{1}{B} \sum_{i=1}^B \frac{w_i |y_i - \hat{y}_i|}{\max(y_i, \hat{y}_i)} \right) \quad \left\{ \begin{array}{c} w_i = 1 + \partial \text{ if } y_i \ge \hat{y}_i \\ w_i = 1 - \partial \text{ else} \end{array} \right) \tag{2}
$$

11 where  $\partial$  represents the penalty.

### 12 **METHODOLOGY**

### 13 **The Big Picture**

- 14 There are several algorithms that we have developed as part of this pipeline, where the common link
- 15 is transparency. **Figure 9** represents the different steps followed for data processing.

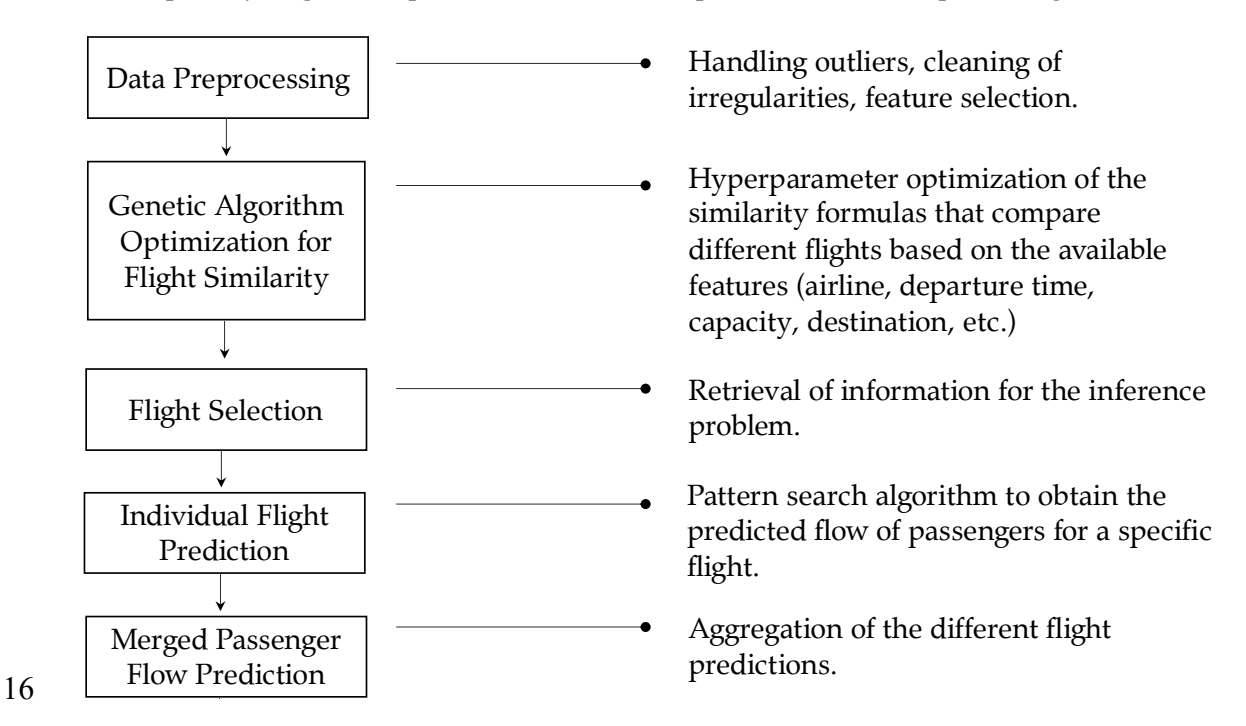

- 17 **Figure 9.** High-level block diagram of the data processing pipeline. Flight Prediction
- 18
- 19

# 1 **Data-Flow**

- 2 Before making the predictions, a preliminary treatment of the data is more than necessary. This<br>3 involves several transformations to obtain the continuous passenger flow curves of a specific flight involves several transformations to obtain the continuous passenger flow curves of a specific flight
- 
- 4 from the raw scans dataset of a given day. **Figure 10** and **Figure 11** represent the evolution of the
- 5 data to obtain the predicted and ground truth histograms of the total incoming passengers at the security checkpoint. Similarly, the figures also show the Python functions (files with .py extension) 6 security checkpoint. Similarly, the figures also show the Python functions (files with .py extension) in charge of the data transformations at each step.
- 7 in charge of the data transformations at each step.<br>8 Each of the operational lines of the CVG security c
- 8 Each of the operational lines of the CVG security checkpoint is equipped with a scanner that performs the reading of the boarding pass, removes the associated personal information, and finally sends to
- 9 the reading of the boarding pass, removes the associated personal information, and finally sends to
- 10 the database those instances accumulated in their local memory.
- 11 The raw scans data file for each day is built as the scanners send information of their readings. At
- 2:00 a.m. the file is closed and a new one starts. In fact, the raw scans data cannot be treated until the full raw file is populated entirely. After getting it, we filter its entries to obtain the clean data file. At
- full raw file is populated entirely. After getting it, we filter its entries to obtain the clean data file. At
- 14 this point we focus on the identification of outliers such as boarding passes where the origin is not 15 CVG. flights that are not for the current date, entries with missing information or unexpected values.
- 15 CVG, flights that are not for the current date, entries with missing information or unexpected values,
- 16 etc. We also keep a record file of references to track the modifications carried out. Details such as the 17 fact that IWA and AZA are the same airport are also handled in this transformation.
- 17 fact that IWA and AZA are the same airport are also handled in this transformation.<br>18 The pushing of information from the scanners to the database occurs every few secon
- 18 The pushing of information from the scanners to the database occurs every few seconds (less than 60 seconds between updates). Thus, we can assume that the reception of data is quasi-dynamic. However,
- 19 seconds between updates). Thus, we can assume that the reception of data is quasi-dynamic. However,<br>20 the time stamp of raw scans in the database is not completely sorted because of the small delay in the 20 the time stamp of raw scans in the database is not completely sorted because of the small delay in the update, the multiple scanners in place, and their asynchronous behavior.
- 21 update, the multiple scanners in place, and their asynchronous behavior.<br>22 Instead of sorting all the scans in the clean file (which has thousands of
- 22 Instead of sorting all the scans in the clean file (which has thousands of entries), we first perform a<br>23 breakdown of the different flights that were scheduled for that particular day and then we store their
- breakdown of the different flights that were scheduled for that particular day and then we store their
- 24 information in separate files (these will ultimately be referred as curated data files). Such approached<br>25 is preferred because the total time required to sort all the flight files is significantly smaller than the
- 25 is preferred because the total time required to sort all the flight files is significantly smaller than the
- 26 sorting of the entire aggregated raw scans.<br>27 On a different level, the flight number is no
- 27 On a different level, the flight number is not a unique identifier. There could be two different flights 28 with the same flight number that same day. Thus, when performing the flight breakdown, we look at
- 29 the time, the airline, and the flight number to make sure there are no wrong associations.<br>30 What follows is the calculation of the difference between the scan time and the actual dep 30 What follows is the calculation of the difference between the scan time and the actual departure time<br>31 of the flight, for each of the flight files. We use the scale of minutes for this computation and we refer
- 31 of the flight, for each of the flight files. We use the scale of minutes for this computation and we refer<br>32 to that difference as the relative scan time. In the curated data folders of **Figure 10** and **Figure 11**.
- 32 to that difference as the relative scan time. In the curated data folders of **Figure 10** and **Figure 11**,
- 33 we sort the entries using the relative scan time (in descending order), while we keep the scan
- 34 identification number for reference. Note that because of the quasi-dynamic update (and the
- 35 simultaneous pushing of data from several devices) there might be cases where the identification
- 36 numbers are not ordered in time (the greater the id does not necessarily imply that it was scanned 37 later in time).

### **Architecture of the Predicted Data Flow**

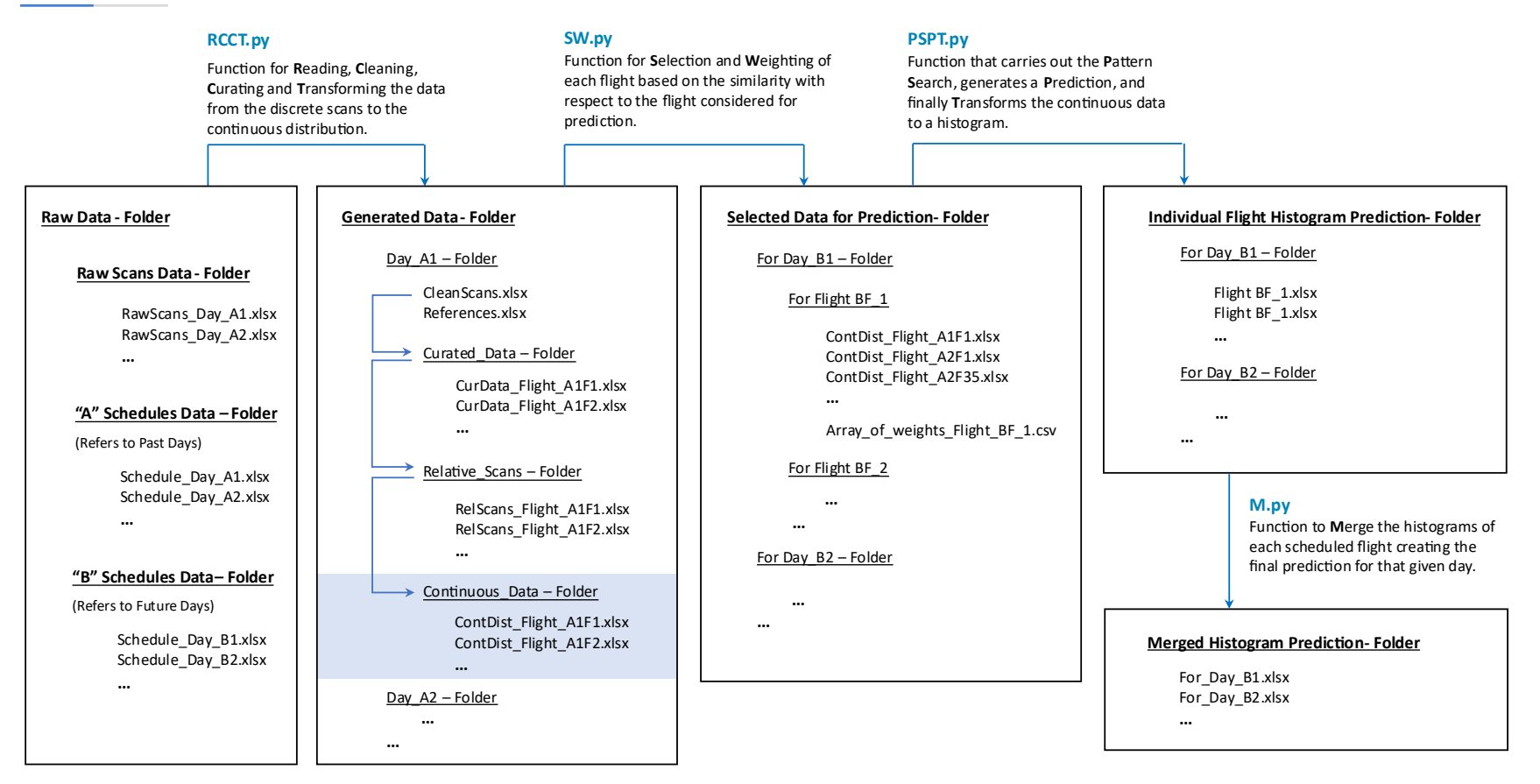

 $\frac{1}{2}$ 

Figure 10. Flow of data in the prediction architecture. Letter A identifies past days (for which we have scans data) while letter B identifies future 3 days (for which we will be making the prediction). RCCT, SW, PSPT and M are all python functions that make the transformations from one type 4 of data to the next. The following is a dictionary of the abbreviations used: "Rel" means relative, "ContDist" means continuous distribution, and<br>5 "Word" means weighted. "Wgtd" means weighted.

### **Architecture of the True Data Flow**

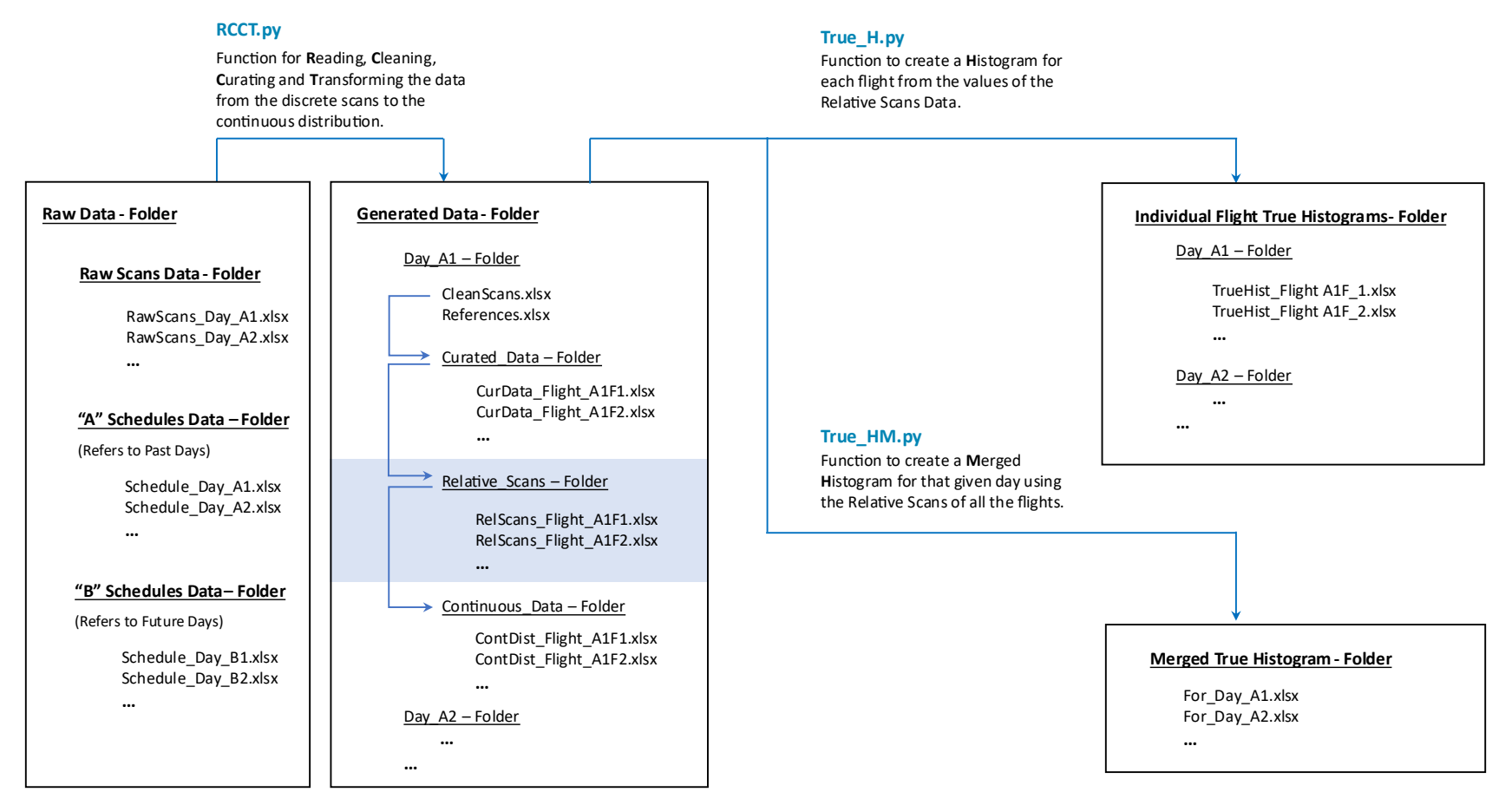

 $\frac{1}{2}$ 

Figure 11. Flow of data to generate the ground truth. Letter A identifies past days (for which we have scans data) while letter B identifies future days 3 (for which we will be making the prediction). RCCT, True\_H, and True\_HM are all python functions that make the transformations from one type 4 of data to the next. The following is a dictionary of the abbreviations used: "Rel" means relative, and "ContDist" means continuous distribution.

- 1 Another consideration in the transformation from the clean data to the curated files is the removal of duplicated instances. In other words, scans that refer to the same person for a given flight. This can
- 2 duplicated instances. In other words, scans that refer to the same person for a given flight. This can<br>3 occur, for example, in the event that the passenger voluntarily scans the boarding pass more than
- 3 occur, for example, in the event that the passenger voluntarily scans the boarding pass more than<br>4 once, under the wrong belief that the device has not performed a correct reading. This corruption in
- 4 once, under the wrong belief that the device has not performed a correct reading. This corruption in<br>5 the data is not necessarily consecutive in time, there can be situations when some other passengers
- 5 the data is not necessarily consecutive in time, there can be situations when some other passengers
- 6 have scanned their boarding passes in between (due to the simultaneous pushing of data or simply as a consequence of exiting and re-entering to the secured area).
- 7 a consequence of exiting and re-entering to the secured area).<br>8 The n-plicates (extension of duplicates, in case there are n repe
- 8 The n-plicates (extension of duplicates, in case there are n repetitions) have been removed preserving<br>9 only the first scan recorded in the system. To remove the n-plicates of a given flight, we look at the 9 only the first scan recorded in the system. To remove the n-plicates of a given flight, we look at the
- 10 seat number for the passengers. If there are several instances with the same seat that is considered a
- 11 duplicate.
- 12 There is one exception to the previous statement: some passengers have no information for their seat.
- 13 Fortunately, those can be identified when the "passenger status" entry is standby, or the seat is 0, 00,
- 14 000, 0000 or empty (we will not consider these cases as duplicated scans). This is not a mistake; it
- 15 could be that the passenger is an airline employee. Thus, they do not get assigned a seat until the gate.
- 16 Airline employees are the last to board, and that is the reason why the seat 000 is assigned to them.
- 17 We will not see a seat assigned for passengers with standby passenger status.

### 18 **Transformation 1**

- 19 We now focus on the transformation of the relative scans of each flight to the passenger flow curves
- 20 that we use for prediction, i.e., converting the discrete events (**Figure 12** left) to continuous distributions (**Figure 12** right). Logically, the separation between two relative scans is not constant.

21 distributions (**Figure 12** right). Logically, the separation between two relative scans is not constant.

22 If there is any scan that was obtained passed the take-off time, this scan would be considered as a

- 23 noisy datapoint. Thus, we focus only on the timeframe until schedule take-off time. The continuous<br>24 functions are very valuable for the present algorithm as they allow to perform comparisons between
- 24 functions are very valuable for the present algorithm as they allow to perform comparisons between  $25$  flights.
- flights.

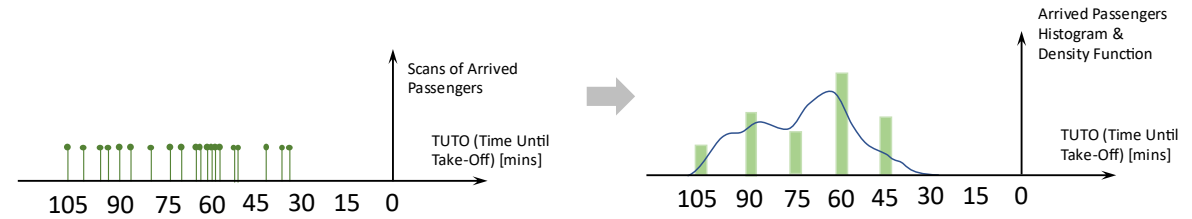

 $\frac{26}{27}$ 

Figure 12. Graphical representation of the necessity of a transformation from the relative discrete 28 scans to the continuous curve that represents the passenger flow.

29 The continuous density function, the probability of having a scan at a certain time, and the rate of 30 change in the scanners (how many passengers arrive to the security point every  $x$  minutes, i.e., the 31 velocity of passengers) are all directly related to the passenger flow curves that we generate.

- 32 In the first step of this transformation, we require the definition of two parameters: The first 33 is the parameter  $\tau$ , which specifies the separation between every pair of adjacent points in the  $34$  time axis of the continuous output. The second is  $w$ , the length of the sliding window that 35 will traverse the discrete events, weighting the number of datapoints seen. Note that  $\tau$  must 36 be smaller or equal to  $\frac{w}{2}$ .
- 37 For each sliding window, the relative position of a scan is weighted with respect to the center 38 of the window using a sinusoidal distribution as the membership function. This can be seen<br>39 as a fuzzy membership function or a soft gating strategy. as a fuzzy membership function or a soft gating strategy.
- 40

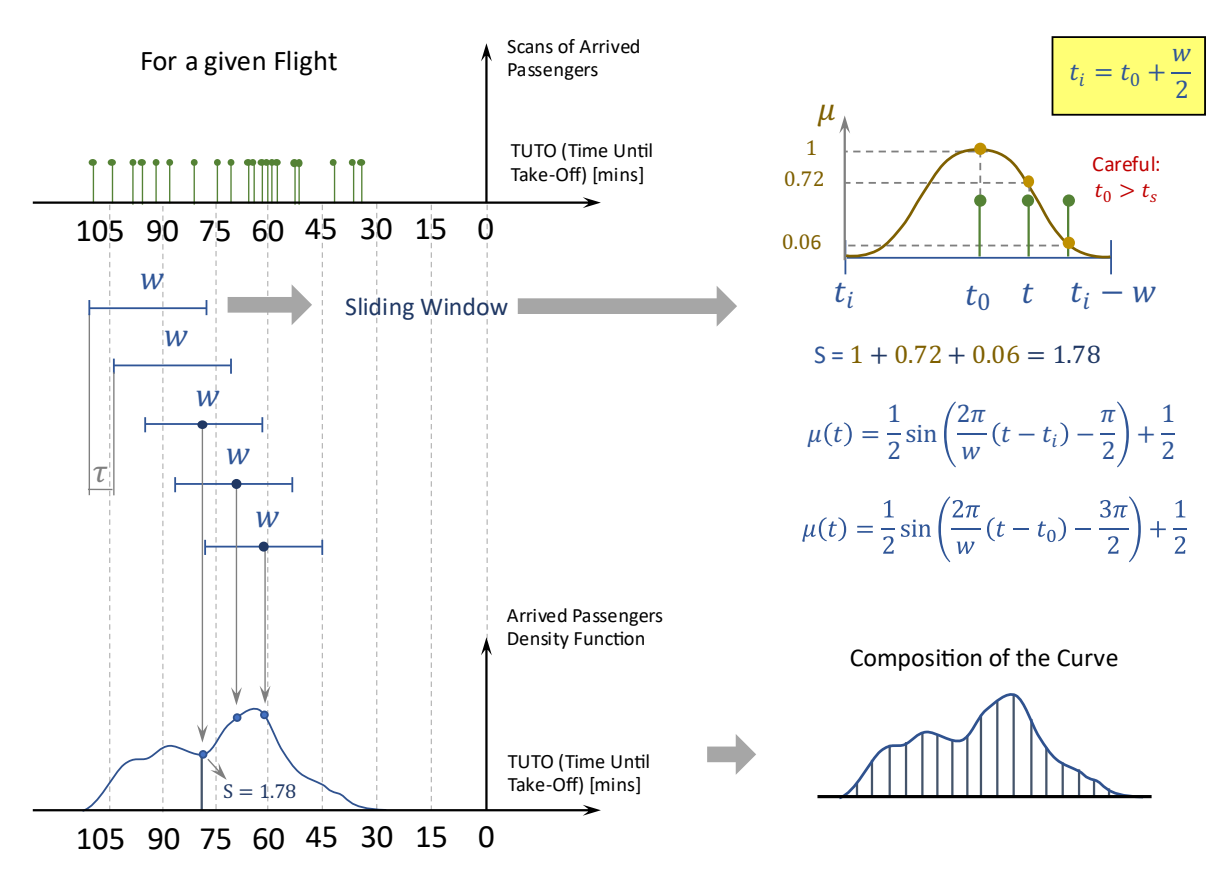

 $\frac{1}{2}$ 2 **Figure 13.** Graphical representation of the sliding window's usage and the composition of the continuous function. Sinusoidal membership function chosen for the fuzzification of the discrete 3 continuous function. Sinusoidal membership function chosen for the fuzzification of the discrete events.

5 The choice of the sinusoidal membership of function shown in **Figure 13** is further elaborated by 6 Holguin et al. 2022 (20). In order to generate such distribution, the membership function should satisfy the following conditions: satisfy the following conditions:

- 8 Tangent to the horizontal axis with a null value in both extremes.
- 9 Bounded within the window.
- 10 With a unitary maximum value and tangent to the horizontal axis in the center.
- 11 Symmetric and smooth.
- 12 With two inflexion points, located at the first and third quarters of the range.
- 13 With antisymmetric behavior in the change from the left corner till its first inflexion point 14 and the change from the inflexion point to the center.

15 With these constrains, the Gaussian, the Cauchy or any other membership functions that have infinite 16 range in the input dimension are discarded. A sinusoidal membership function, on the other hand, 17 satisfies these requirements. Additionally, we could apply an exponent to each of the values of the 18 sine function to make it flatter in the center or in the extremes at will. In **Figure 14** we are using an exponent that is changing gradually as it approaches the corners of the function to make a flatter exponent that is changing gradually as it approaches the corners of the function to make a flatter

20 center while assuring the tangency with the horizontal axis.

21 If these factors are increased significantly, we would see how the powered sine degenerates into a

- 22 step function. Nevertheless, the last of the properties mentioned would be lost when we make the
- 23 powers of the sine (despite weighting the exponent gradually). Thus, it results in a curve that has more

1 sudden changes and more fragile to noise. To avoid such behavior, we will stick to the sinusoidal membership function.

membership function.

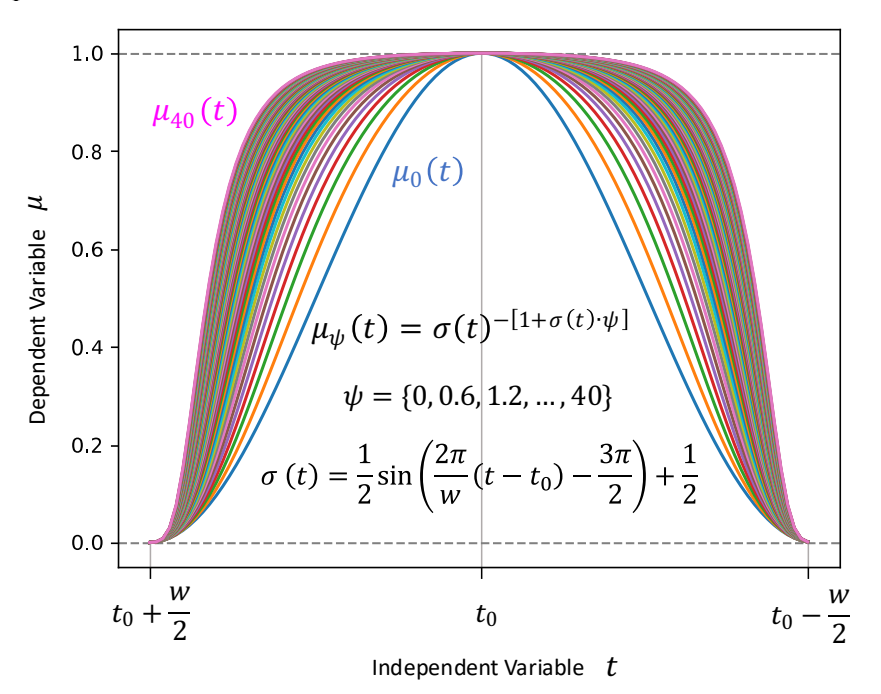

 $\frac{3}{4}$ 

4 **Figure 14.** Shape of the different possibilities for the sinusoidal exponential membership function for the range of the sliding window. The curves have been generated ranging the parameter  $\psi$  from 0 to

the range of the sliding window. The curves have been generated ranging the parameter  $\psi$  from 0 to

6 40 in steps of 0.6. The tangency of the extremes and the center is preserved, as well as its symmetric nature and the values of the corners and the middle point.

### 8 **Transformation 2**

9 Before moving on to the architecture for the prediction, we discuss one last transformation method 10 that will be used at the end of the algorithm. That is precisely the generation of a histogram given a

11 certain smooth function. In fact, it could be seen as the opposite to the previous technique which dealt 12 with the conversion from the discrete events to a continuous function, i.e., we are now going to undo with the conversion from the discrete events to a continuous function, i.e., we are now going to undo

13 the change.

14 In order to provide an interpretable and easy-to-understand diagram to the airport authorities, the final 15 output of the algorithm will be the histogram plot with the flow of passengers over time.

16 The width of the histogram has been fixed at 15 minutes, but in the software we created it could be

17 modified by the user, if needed. The variable that represents this width is identified as r, for resolution. Logically, the value of r has to be greater or equal than  $\tau$ . **Figure 15** explains graphically resolution. Logically, the value of  $r$  has to be greater or equal than  $\tau$ . **Figure 15** explains graphically

19 the goal of the present task. Similarly, the span of the horizontal axis of all the flights is fixed at 3

20 hours, which means that if there are any passengers arriving to the airport 3 hours before the scheduled

21 take-off time, they would not be considered. (Although, for the figures we will utilize a smaller scale<br>22 for simplicity.)

for simplicity.)

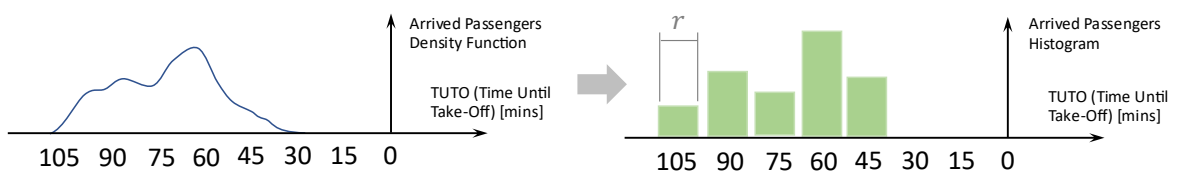

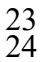

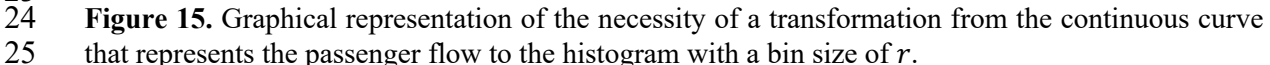

1 To solve this problem, we consider the sum of segments within each "bin" of the histogram (defined<br>2 by the resolution r). Then, this sum is divided by the total sum of segments under the area, which

2 by the resolution  $r$ ). Then, this sum is divided by the total sum of segments under the area, which results into a fraction (**Figure 16**). We can obtain the height of the histogram simply multiplying this

3 results into a fraction (**Figure 16**). We can obtain the height of the histogram simply multiplying this

fraction by the total number of passengers estimated for the flight.

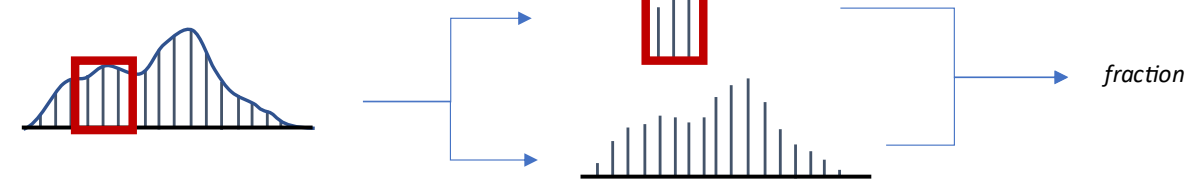

 $\frac{5}{6}$ Figure 16. Graphical representation of the calculation for the fraction used to convert the continuous 7 curve to the discrete histogram.

8 The second part of the transformation to the bar plot deals with the weighting of the histogram's bars<br>9 based on the valleys and peaks of the curve. based on the valleys and peaks of the curve.

10 We first study the variance of the segments that are enclosed within a bin. Then, the system is able to

11 add or subtract a fraction of that variance if there is a peak or a valley within the bin, respectively.

12 The variance is also weighted by the proximity of the peak or the valley to the center of the bin,

13 making a zero contribution if these occur in either extreme of the bin and maximum if in the center.<br>14 The third and last part of the transformation refers to an iterative algorithm to get to integer predictions

14 The third and last part of the transformation refers to an iterative algorithm to get to integer predictions

15 in the histogram's bars. In the end, the predictions should not have decimal points, i.e., a fraction of 16 a person has no meaning. This subroutine divides the fractional portion of the bins so that the entire

17 histogram adds up to the total number of people forecasted for that particular flight. Note that this

18 problem would be very simple if that last requirement was not applicable. In other words, we could

19 simply round each bar to the closest integer, but that would result in a total number of people different

20 from the predicted value.<br>21 The algorithm starts by r

21 The algorithm starts by rounding the bar whose fractional value is closest to an integer value. The

22 remaining fractional mass (negative or positive) that has been added or subtracted is shared between<br>23 the two neighbor bars equally (provided that these bars are still fractional). If there is only one 23 the two neighbor bars equally (provided that these bars are still fractional). If there is only one neighbor bar then the mass is transmitted fully to this. If there are no neighbor bars with fractional

neighbor bar then the mass is transmitted fully to this. If there are no neighbor bars with fractional

25 values then the mass is discarded. After applying this to one bar, the same process is applied to all

26 the remaining non-integer bars. The remaining mass with number of people to distribute along the 27 bars should be updated at each step. In the Algorithm 1, we provide a pseudocode for such function,

28 whose time and space complexities are  $O(n_{bins}^2)$  and  $O(n_{bins})$  respectively, where  $n_{bins}$  is the

number of bins. The **Algorithm 1** can be further optimized to  $O(n_{bins} \cdot \log(n_{bins}))$  time complexity<br>30 and  $O(n_{bins})$  space complexity. We also provide the pseudocode for such reduction in **Algorithm 2**. and  $O(n_{bins})$  space complexity. We also provide the pseudocode for such reduction in **Algorithm 2**.

- 31
- 32
- 33
- 34
- 35

**Algorithm 1:** Part 3 of Transformation 2 with  $O(n_{bins}^2)$  time complexity and  $O(n_{bins})$  space complexity.

19

**Input:** Current non-integer histogram  $h_0$ , total number of passengers predicted for the flight  $p_0$ .

**Output:** Updated histogram with integer values  $h_f$ , corrected total number of passengers  $p_f = p_0 \pm 1$ 

1  $h_f \leftarrow h_0;$ 2 3 4 5 6 7 8 9 10 11 12 13 14 15 16 17 18 **return**  $h_f$ ,  $p_f$ Remaining indexes to convert:  $k \leftarrow \text{all}$ ; **while is not** empty **do Find index** *i* of bin *h* from *k* set:  $\min_i |\text{round}[h_f(i)] - h_f(i)|$ ; pop  $i$  from  $k$  set; Find neighbor bins **b** (max 2) of  $h_f(i)$ : **b**  $\leftarrow$  neigs[ $h_f(i)$ ];  $\mathbf{b}_k \leftarrow j$  for index *j* in *b* if *j* in *k* set;  $d \leftarrow \text{len}(\boldsymbol{b}_k);$  **if is not** 0 **do**  $\left| \qquad \right| \quad m \leftarrow \frac{\{\text{round}[h_f(i)] - h_f(i)\}}{d};$  **for** each index  $j$  in  $b_k$  do  $\begin{array}{ccc} \n\cdot & h_f(j) & \leftarrow & h_f(j) + m; \\
\end{array}$  **end end**  $\mathbf{h}_f(i) \leftarrow \text{round}[\mathbf{h}_f(i)];$ **end**  $p_f \leftarrow \sum_{i} h_f(l)$  $n_{bins}$  $l = 1$ ;

1 2

3

4

5

6

7

**Algorithm 2:** Part 3 of Transformation 2 with  $O(n_{bins} \cdot \log(n_{bins}))$  time complexity and  $O(n_{bins})$ space complexity.

**Input:** Current non-integer histogram  $h_0$ , total number of passengers predicted for the flight  $p_0$ .

**Output:** Updated histogram with integer values  $h_f$ , corrected total number of passengers  $p_f = p_0 \pm 1$ 

1  $h_f \leftarrow h_0$ ;

2 Remaining indexes to convert:  $k \leftarrow \text{all}$ ;

3 Get vector of differences:  $\mathbf{r} \leftarrow |\text{round}[h] - h|$  for  $h$  in  $\mathbf{h}_f$ ;

 $4 \quad s \leftarrow \text{sort}(r)$ ;

5  $q \leftarrow$  index of *s* in *r* for *s* in *s*;

- 6 Get minimum value and index:  $s, i \leftarrow s_0, t_0;$
- 7 pop  $i$  from  $k$  set;

8 9 10 11 12 13 14 15 16 17 18 19 20 21 22 23 24 25 26 27 28 29 30 31 32 33 34 35  $p_f \leftarrow \sum_{f} h_f(l);$ **while**  $k$  **is not empty do** Find neighbor bins *b* (max 2) of  $h_f(i)$ : *b*  $\leftarrow$  neigs[ $h_f(i)$ ];  $\mathbf{b}_k \leftarrow j$  for index *j* in *b* if *j* in *k* set;  $d \leftarrow \text{len}(\boldsymbol{b}_k);$ Use an auxiliary index:  $a \leftarrow i$ ; Use a flag:  $f \leftarrow$  False; **if is not** 0 **do**  $\Big| \qquad \Big| \qquad m \leftarrow \frac{s}{d} ;$  **for** each index  $j$  in  $b_k$  do  $\mathbf{h}_f(j) \leftarrow \mathbf{h}_f(j) + m;$  **end**  $\delta$  ←  $\left[\text{round}[h_f(j)] - h_f(j)\right]$  for each index *j* in  $b_k$ ;  $\int$   $\varphi$   $\mapsto$  min  $\delta$  for  $\delta$  in  $\delta$ ; if  $\zeta$  < s do  $s \leftarrow \zeta$ ;  $i$  ← index of  $\zeta$  in  $\delta$ ; pop  $i$  from  $k$  set;  $f \leftarrow True;$  **end end**  $\mathbf{h}_f(a) \leftarrow \text{round}[\mathbf{h}_f(a)];$ **if not**  $f$  **do**  $i \leftarrow$ next q in q that is not in  $k$  set;  $s \leftarrow \left| \text{round}[\boldsymbol{h}_f(i)] - \boldsymbol{h}_f(i) \right|;$  $\vert$  pop *i* from *k* set;  **end end**  $n_{bins}$ 

$$
36 \quad \text{return } h_f, \ p_f
$$

- On a further note, the result obtained when we use the  $1<sup>st</sup>$  and  $2<sup>nd</sup>$  transformations consecutively, may differ slightly from the true histogram that is generated from the discrete events. This occurs because
- 2 differ slightly from the true histogram that is generated from the discrete events. This occurs because<br>3 we used a sliding window in the 1<sup>st</sup> transformation whereas the calculation of a histogram directly
- we used a sliding window in the  $1<sup>st</sup>$  transformation whereas the calculation of a histogram directly 4 from the scans uses crisp boundaries. Nonetheless, the latter may result into sudden unexpected peaks
- 4 from the scans uses crisp boundaries. Nonetheless, the latter may result into sudden unexpected peaks<br>5 or valleys in the predicted histogram. The fact that we used the sliding window instead of the crisp<br>6 boundaries ma
- 5 or valleys in the predicted histogram. The fact that we used the sliding window instead of the crisp
- 6 boundaries makes the prediction more resilient to noise.<br>7 For the scans data shown in **Figure 17**, should the widt
- 7 For the scans data shown in **Figure 17**, should the width of the sliding window be chosen wisely,
- 8 there is nearly no difference between true histogram (calculated using crisp boundaries) and predicted<br>9 histogram (considering the  $1<sup>st</sup>$  transformation and all the three parts of the  $2<sup>nd</sup>$  transformation).
- histogram (considering the  $1<sup>st</sup>$  transformation and all the three parts of the  $2<sup>nd</sup>$  transformation).

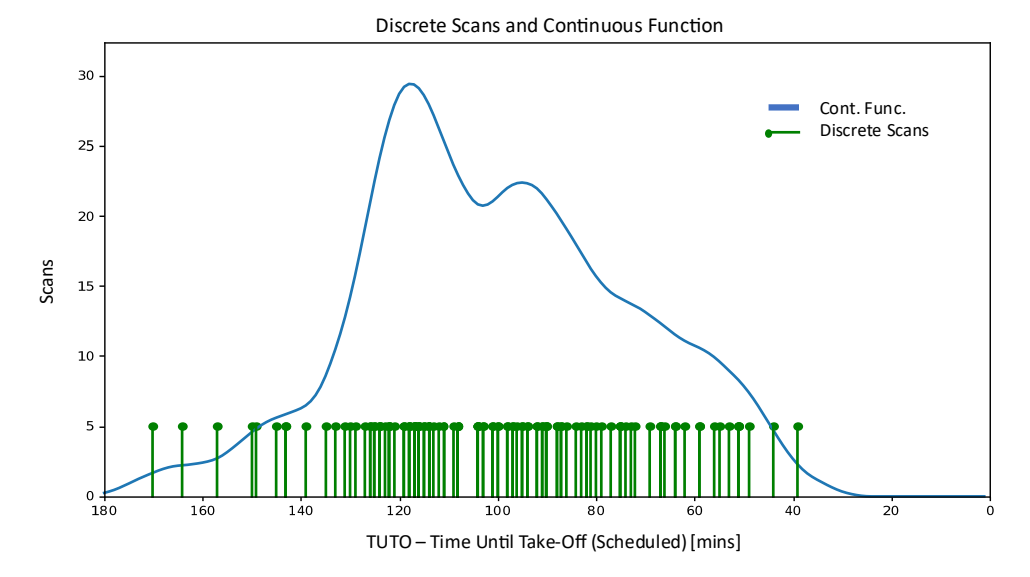

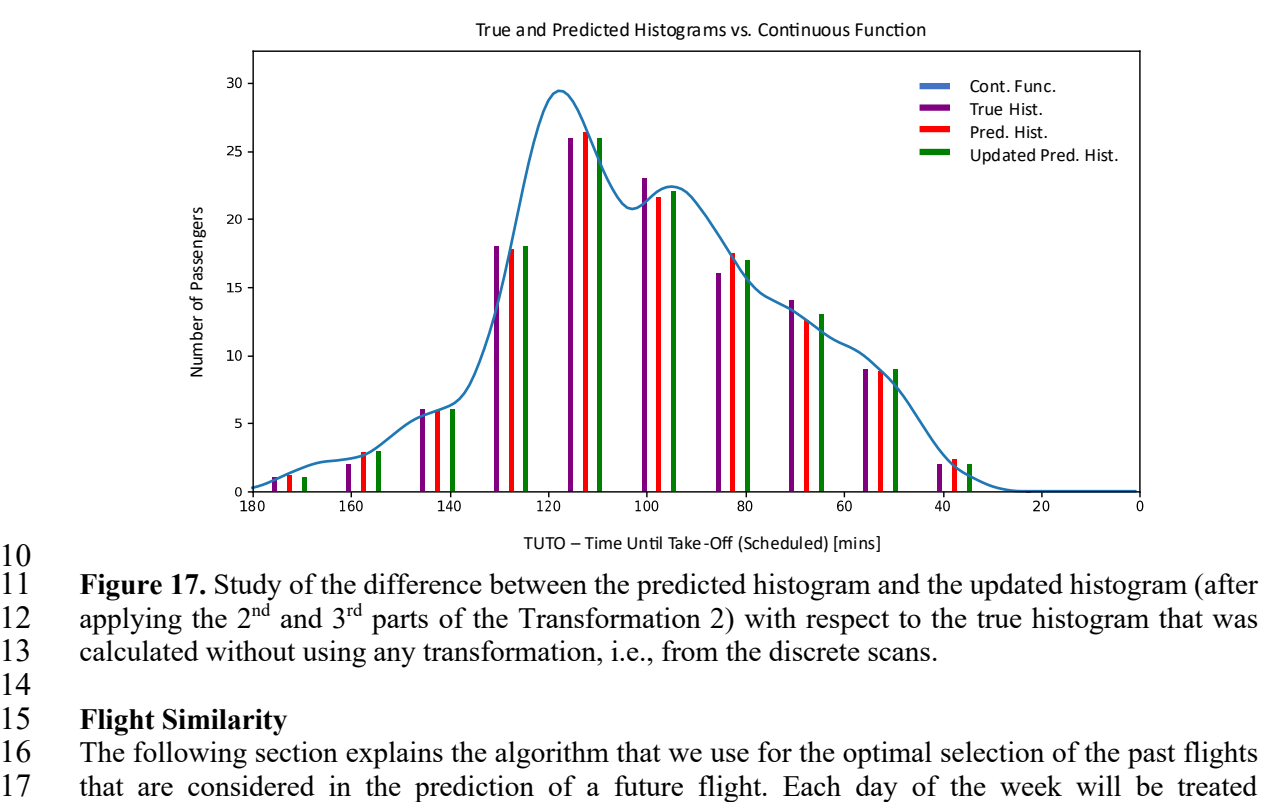

# $\begin{array}{c} 10 \\ 11 \end{array}$

Figure 17. Study of the difference between the predicted histogram and the updated histogram (after 12 applying the  $2<sup>nd</sup>$  and  $3<sup>rd</sup>$  parts of the Transformation 2) with respect to the true histogram that was

- 13 calculated without using any transformation, i.e., from the discrete scans.
- 14

### 15 **Flight Similarity**

16 The following section explains the algorithm that we use for the optimal selection of the past flights

1 independently. That is, the prediction made for the scheduled flights of a Monday, for example, will<br>2 be based on the information of the Mondays of the past weeks. We use the index d to refer to a generic be based on the information of the Mondays of the past weeks. We use the index  $d$  to refer to a generic 3 day of the week. The algorithm uses the information from the last  $\Omega$  weeks to select the flights.<br>4 Logically, we will select those with the greatest similarity with respect to the flight for which the 4 Logically, we will select those with the greatest similarity with respect to the flight for which the passenger flow prediction is being made. We denote the reference of the flights of the predicted day 5 passenger flow prediction is being made. We denote the reference of the flights of the predicted day 6 as  $fl_d(0)$  where 0 is the index that identifies the week. Analogously, we denote the reference of the flights of the same day w weeks ago as  $fl_d(-\omega)$  (where  $\omega$  is bounded between  $-1$  and  $\Omega$ ). Then, we 7 flights of the same day *w* weeks ago as  $fl_d(-ω)$  (where ω is bounded between −1 and  $Ω$ ). Then, we build a similarity matrix that compares the flights of  $fl_d(0)$  and  $fl_d(-ω)$ , namely  $V_d(0, -ω)$ , and 8 build a similarity matrix that compares the flights of  $fl_d(0)$  and  $fl_d(−ω)$ , namely  $V_d(0, −ω)$ , and we sort the entries of this matrix for each of the scheduled flights, thus obtaining the sorted matrix we sort the entries of this matrix for each of the scheduled flights, thus obtaining the sorted matrix 10  $V_d^*(0, -\omega)$ . The matrix  $V_d^*(0, -\omega)$  records the past flights that have the closest resemblance to the 11 future flights of  $fl_a(0)$ . Finally, we extract the first  $\lambda$  flights of  $V_d^*(0, -\omega)$  for each scheduled flight 12 in  $fl_d(0)$ . Repeating this calculation for the last  $\Omega$  weeks, we obtain the set of flights that will be used to predict the future passenger flow for each scheduled flight in  $fl_d(0)$ . A graphical explanation 13 used to predict the future passenger flow for each scheduled flight in  $fl_d(0)$ . A graphical explanation 14 of the prior process is shown in **Figure 18**. 14 of the prior process is shown in **Figure 18**.

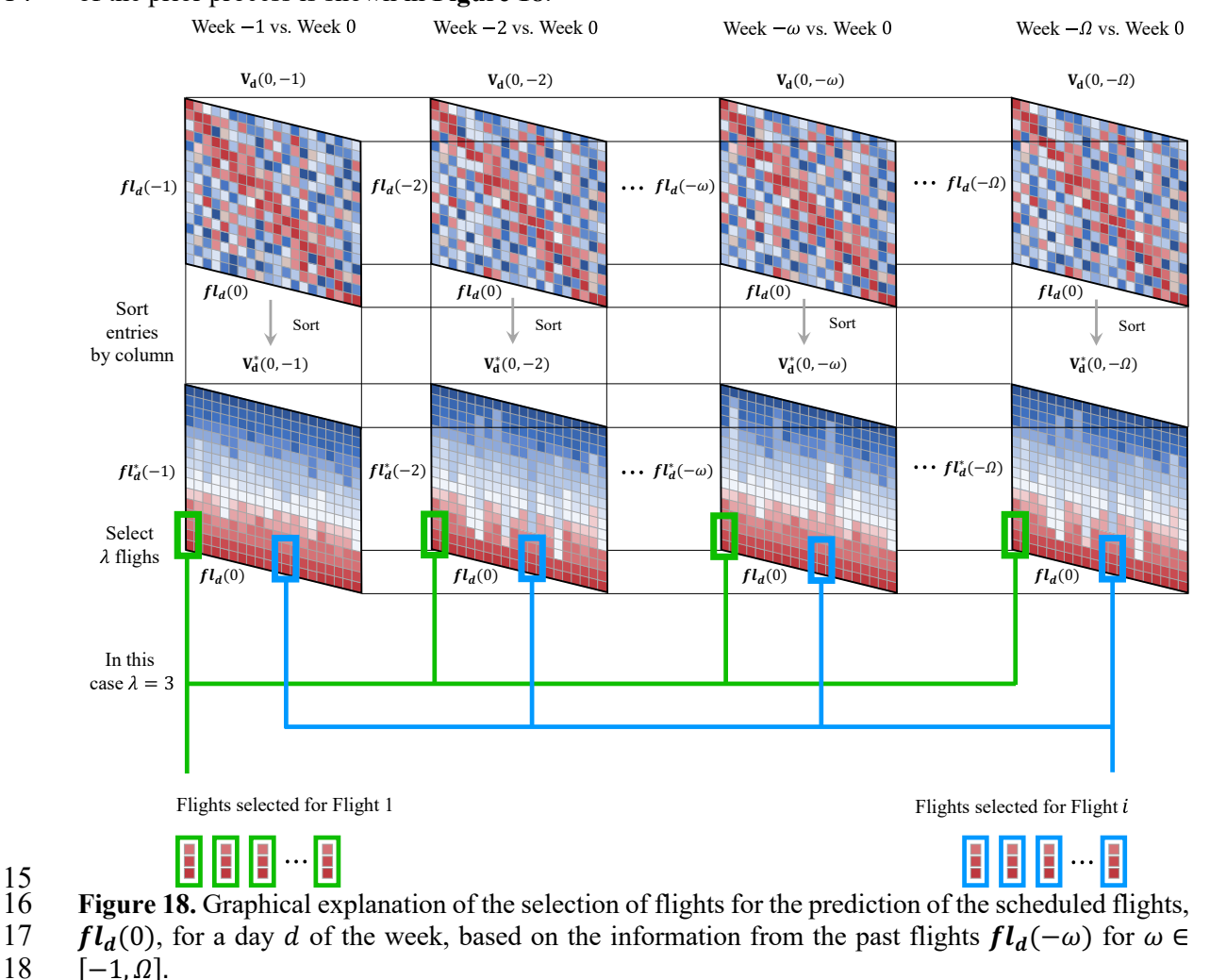

19

 $[-1,\Omega].$ 

 $\frac{15}{16}$ 

 For the calculation of the similarity between two flights, the following approach is chosen: The information we have for week 0, for which the prediction is being carried out, is comprised in the input variables of each flight. Among others, scheduled departure time, destination, operating carrier, flight number, number of seats and type of vehicle. Information of bookings is not usually available

- 24 a week prior to the scheduled departure time, therefore we do not consider it at this point. The formula
	- 22
- 1 that we use for the computation of the similarity, based on the most relevant available input features<br>2 of each flight, is
- of each flight, is

$$
s_{a,b}^{in} = s_{a,b}^{in} = \frac{v_{a,b}^{time} + v_{a,b}^{dest} + v_{a,b}^{carr} + v_{a,b}^{flnum} + v_{a,b}^{seats}}{5}
$$
(3)

- 3 where  $s_{a,b}^{in}$  is the similarity score and  $\nu$  denotes each of the values for the 5 variables that we consider
- 4 in this calculation: departure time ( $time$ ), destination ( $dest$ ), operating carrier ( $carr$ ), flight number
- 5 (flnum), and number of seats (seats). Each of these values is defined as,

$$
v_{time} = \frac{w_1}{w_2 + |time_a - time_b|}
$$
 (4)

$$
v_{dest} = \begin{cases} w_3 & \text{if } dest_a = dest_b \\ 0 & \end{cases} \tag{5}
$$

$$
v_{carr} = \begin{cases} w_4 & if \quad carr_a = carr_b \\ 0 & \end{cases} \tag{6}
$$

$$
v_{flnum} = \begin{cases} w_5 & if \quad flnum_a = flnum_b \\ 0 & \end{cases} \tag{7}
$$

$$
v_{seats} = \frac{w_6}{w_7 + |seats_a - seats_b|}
$$
 (8)

6 where  $w_1$ ,  $w_2$ ,  $w_3$ ,  $w_4$ ,  $w_5$ ,  $w_6$ , and  $w_7$  are weights that need to be chosen.

7 Next we propose a novel method for the selection of the weights that can also be used in other forecast

8 problems that are similar to the one explained in this section. First of all, we distinguish two types of

- 9 similarities:
- 10 Similarity based on the input data; the features described above.
- 11 Similarity based on the output passenger flow continuous curves.
- 12 The second type of similarity is calculated as

$$
s_{a,b}^{out} = s_{a,b}^{out} = \frac{1}{1 + \sqrt{\frac{1}{M} \sum_{i=1}^{M} [f_a(t_i) - f_b(t_i)]^2}}
$$
(9)

- 13 where *M* is the total number of points that we want to evaluate in the  $f_a$  and  $f_b$  curves that represent 14 the passenger flow. In other words, we compare the values for the flow of both flights *a* and *b* at each
- the passenger flow. In other words, we compare the values for the flow of both flights  $a$  and  $b$  at each
- 15  $t_i$ , as shown in **Figure** 19.

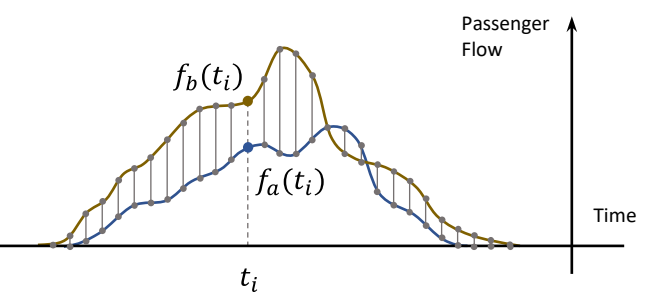

- $\frac{16}{17}$ Figure 19. Computation of the similarity for two different passenger flow profiles a and b. Display
- 18 of the generic values  $f_a(t_i)$  and  $f_b(t_i)$  at a given  $t_i$ .
- 1 Ultimately, we want to choose those flights whose passenger profile curves resemble more to the flight for which we are making the prediction. Therefore, ideally, we would choose the weights in
- 2 flight for which we are making the prediction. Therefore, ideally, we would choose the weights in<br>3 such a way that both similarities are equal. However, given the large number of flights and
- 3 such a way that both similarities are equal. However, given the large number of flights and comparisons that need to be carried out, the real objective will be to minimize the difference between
- 4 comparisons that need to be carried out, the real objective will be to minimize the difference between similarities for the entire set of comparisons.
- 5 similarities for the entire set of comparisons.<br>6 This is a very simple optimization probler<br>7 stochastically using a Genetic Algorithm (GA This is a very simple optimization problem, where there are only 7 parameters. We solved it 7 stochastically using a Genetic Algorithm (GA).<br>8 For the optimization of the parameters, we foc
- For the optimization of the parameters, we focus only on weeks  $-1$  to  $\Omega$ . That is, we exclude the

9 week for which we are making the prediction, the week with index 0, since for this we lack 10 information on the output passenger curves.

- First, we compute all the resulting input similarity matrices for day *d*, **V**<sub>d</sub>(−1, −ω), *ω* ∈ [−2, *Ω*]. In the same wav we calculate the output similarity matrices (those that result from the comparison of
- the same way we calculate the output similarity matrices (those that result from the comparison of
- the passenger flows, denoted by  $\mathbf{F}_d(-1, -\omega)$ ,  $\omega \in [-2, \Omega]$ . Another important aspect to keep in mind<br>14 is that the similarity based on the inputs features depends on the selection of weights, and therefore
- is that the similarity based on the inputs features depends on the selection of weights, and therefore
- 15 is variable throughout the optimization process, while the similarity based on outputs is fixed. (The
- 16 convention adopted for the symbols is  $V$  for variable and  $F$  for fixed.)
- 17 Subsequently, we obtain the difference matrices,  $D_d$ , defined as

$$
\mathbf{D_d}(-1, -\omega) = \mathbf{V_d}(-1, -\omega) - \mathbf{F_d}(-1, -\omega), \omega \in [-2, \Omega]
$$
 (10)

18 We then add the information of each entry in these matrices defining a figure of accuracy 19  $\rho_d(-1, -\omega)$ ,

$$
\rho_d(-1, -\omega) = \sum_{c=1}^{n_{cols}} \sum_{r=1}^{n_{rows}} \mathbf{D}_d(-1, -\omega)[r, c] \tag{11}
$$

- 20 where  $n_{cols}$  and  $n_{rows}$  are the dimensions of  $D_d(-1, -\omega)$ , which match with the length of  $fl_d(-1)$ <br>21 and  $fl_d(-\omega)$  respectively. Finally, the fitness function of the problem is the inverse of the average
- and  $fl_a(-\omega)$  respectively. Finally, the fitness function of the problem is the inverse of the average
- 22 of the accuracies  $\frac{1}{\overline{\rho_d}}$ . **Figure 20** shows the graphical representation of the calculation of the fitness
- 23 value for the Genetic Algorithm.

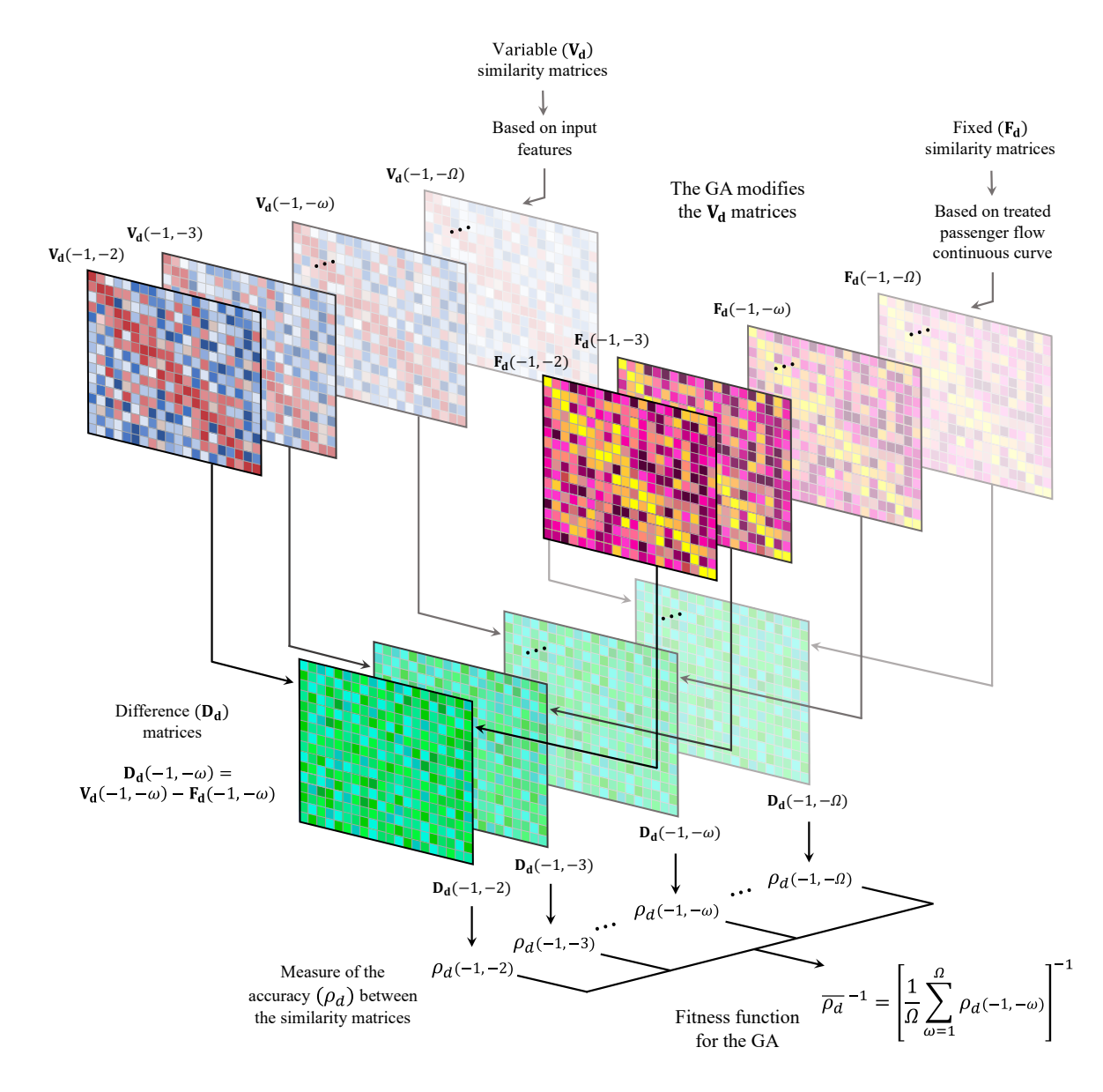

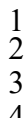

**3 Figure 20.** Graphical representation of the calculation of the fitness values. Input data-based similarity matrices denoted by  $V_d(-1, -\omega)$ , output data-based similarity matrices denoted by 4 similarity matrices denoted by  $V_d(-1, -\omega)$ , output data-based similarity matrices denoted by  $F_d(-1, -\omega)$ , and difference matrices denoted by  $D_d(-1, -\omega)$ , where  $\omega \in [-2, \Omega]$ .  $\mathbf{F_d}(-1, -\omega)$ , and difference matrices denoted by  $\mathbf{D_d}(-1, -\omega)$ , where  $\omega \in [-2, 0]$ .

6 Each chromosome of the Genetic Algorithm has 7 genes that represent the weights for the calculation<br>6 of the input data-based similarity matrices. Each chromosome generates a total of  $\Omega - 1$   $V_d$  matrices 7 of the input data-based similarity matrices. Each chromosome generates a total of  $\Omega - 1$   $V_d$  matrices that are subsequently compared to the  $F_d$  matrices. Obviously, throughout the epochs of the evolution 8 that are subsequently compared to the  $F_d$  matrices. Obviously, throughout the epochs of the evolution<br>9 process, the  $F_d$  matrices should be stored and queried rather than re-generated at every iteration (for 9 process, the  $F_d$  matrices should be stored and queried rather than re-generated at every iteration (for 10 computational purposes). Figure 21 shows how a generic population of chromosomes would look 10 computational purposes). **Figure 21** shows how a generic population of chromosomes would look 11 like, their associated matrices, and the resulting fitness values obtained after the calculation of the  $D_d$  matrices. matrices.

13

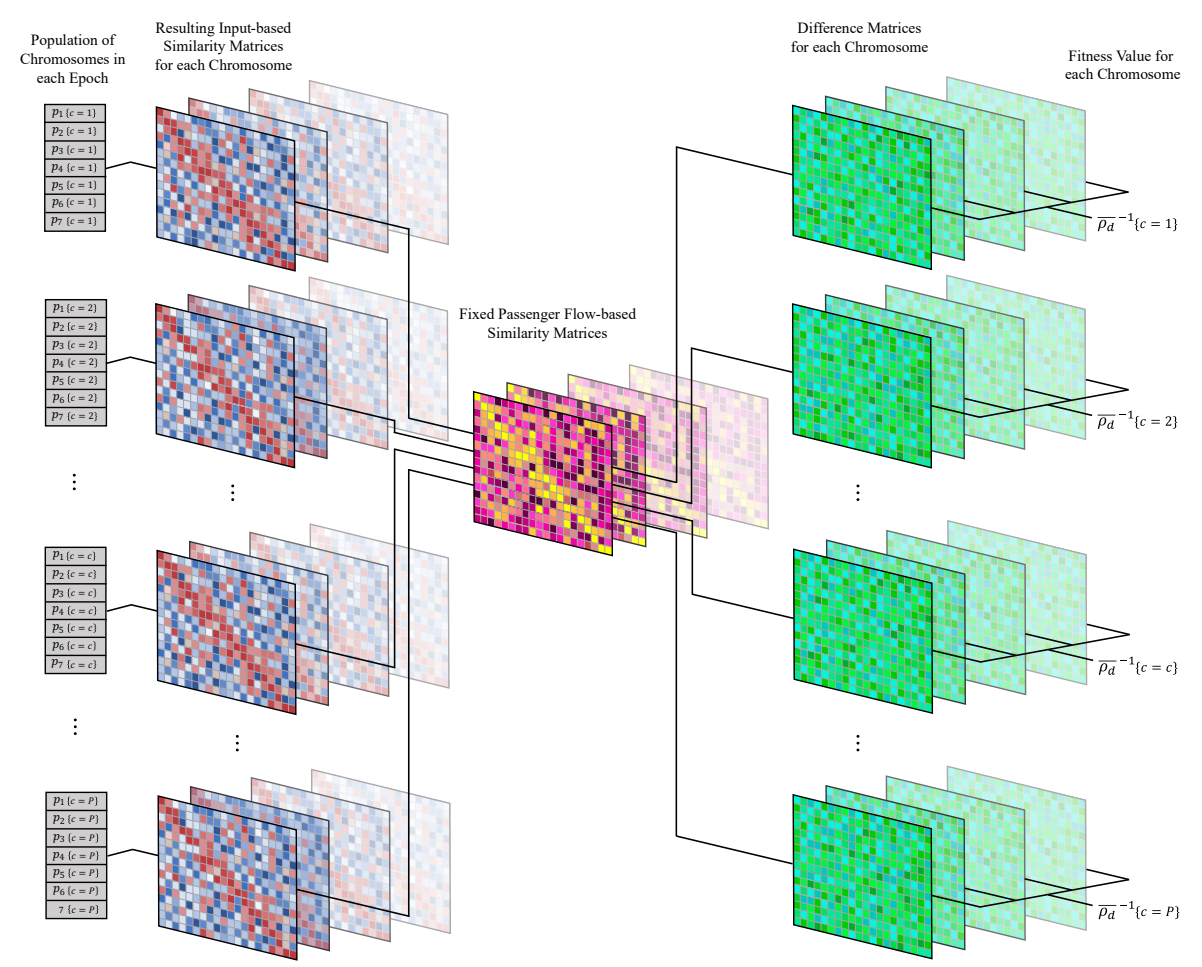

 $\frac{1}{2}$ 

**2 Figure 21.** Generic population of chromosomes (chromosome indexes identified by {c=index}). Each chromosome generates  $\Omega - 1$  matrices of  $V_d$  type and  $\Omega - 1$  matrices of  $D_d$  type, in the end the 3 chromosome generates  $\Omega - 1$  matrices of  $V_d$  type and  $\Omega - 1$  matrices of  $D_d$  type, in the end the information of the  $D_d$  matrices is converted into a fitness value that is used in the optimization process 4 information of the  $D_d$  matrices is converted into a fitness value that is used in the optimization process of the Genetic Algorithm.

of the Genetic Algorithm.

 Up to this point, we have referred all the variables with respect to a specific day of the week,  $d$ . Therefore, it is necessary to carry out this same optimization process for each of the 7 calendar days 8 of the week (Monday through Sunday). That is, we use 7 Genetic Algorithms to obtain different<br>9 optimal parameters for each day (**Figure 22**). On the other hand, it is necessary to correct and update optimal parameters for each day (**Figure 22**). On the other hand, it is necessary to correct and update these 49 parameters (7 weights for each of the 7 days) from time to time. We have set the step for re-11 optimization at 1 week. Although the differences in the values of the weights between one week and<br>12 another may not be very large, the error that we can accumulate due to a lack of update in one or two another may not be very large, the error that we can accumulate due to a lack of update in one or two months may significantly jeopardize the overall prediction. Therefore, it is advisable to carry out as many updates as possible, which in this case is when we apply a weekly separation between updates. Finally, we do also incorporate a recirculation of some of the fittest chromosomes from the prior GA 16 to the next to reduce the computational cost.

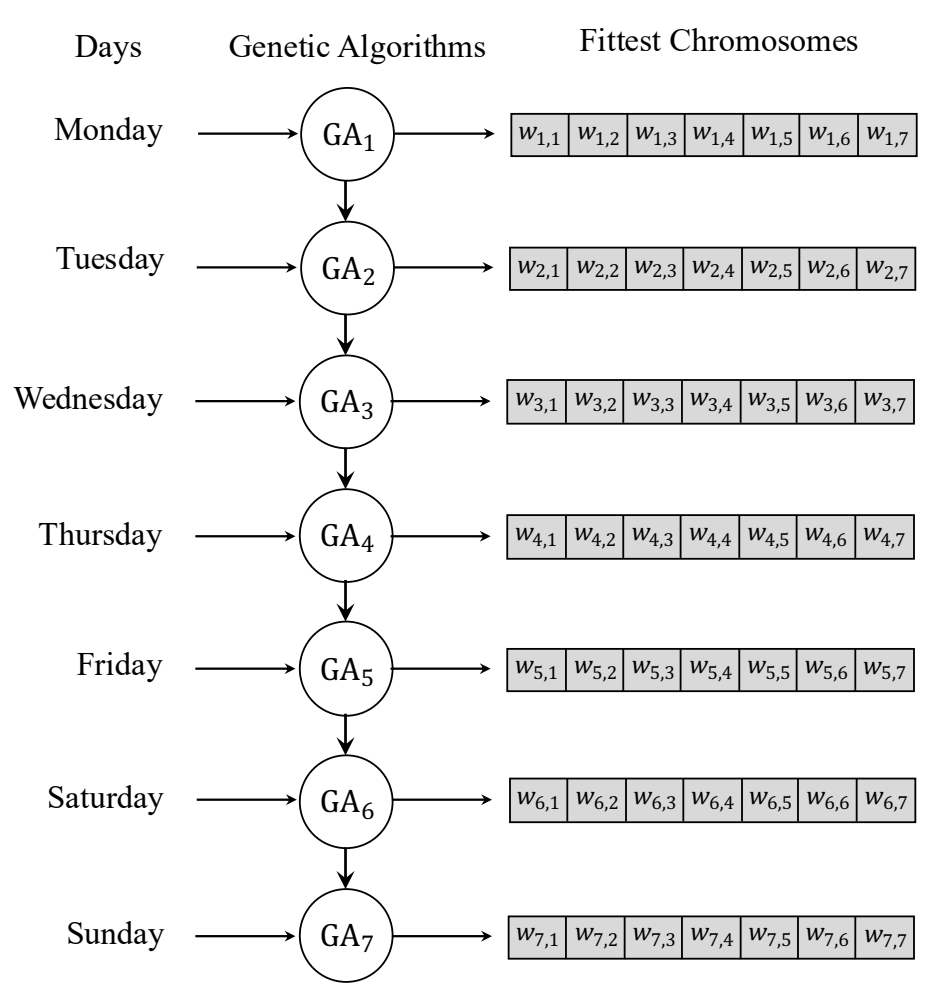

1

Figure 22. The seven Genetic Algorithms for each of the days of the week, with the fittest 3 chromosomes for each optimization process.

### 4

5 **Scaling to account for Seasonality**<br>6 We are using the information of pa 6 We are using the information of past years to scale the curves of the current year and make fair comparisons between them. First, we will distinguish between two load factors: 7 comparisons between them. First, we will distinguish between two load factors:<br>8 Load factor  $\xi_v(d(-\omega))$  for the day d (Monday, Tuesday, ..., or Sunday) of a

Load factor  $\xi_{\nu}(d(-\omega))$  for the day d (Monday, Tuesday, …, or Sunday) of a given week  $-\omega$  ( $\omega$ 

9 weeks before the current week for which we are making the prediction), for a given year  $\gamma$ . We define

10 this variable as the ratio between the total number of passengers that came into the airport that day of

11 the year, and the total number of seats available aggregating the seats for all flights for that day of the

12 year (**Figure 23** shows an example of a daily evolution of  $\xi_v(d(-\omega))$  for a given airport),

$$
\xi_y(d(-\omega)) = \frac{\text{Passengers for day } d(-\omega) \text{ in year } y}{\text{Seats for day } d(-\omega) \text{ in year } y}.
$$
\n(12)

13 Load factor  $LF(f)$  for the flight f, defined as the ratio between the number of passengers that boarded 14 into flight  $f$  and the total number of seats available for that particular flight,

$$
LF(f) = \frac{\text{Passengers boarded in } f}{\text{Seats available in } f}.
$$
\n(13)

Daily Load Factor Evolution for The Previous Year to the Prediction (Year-1)

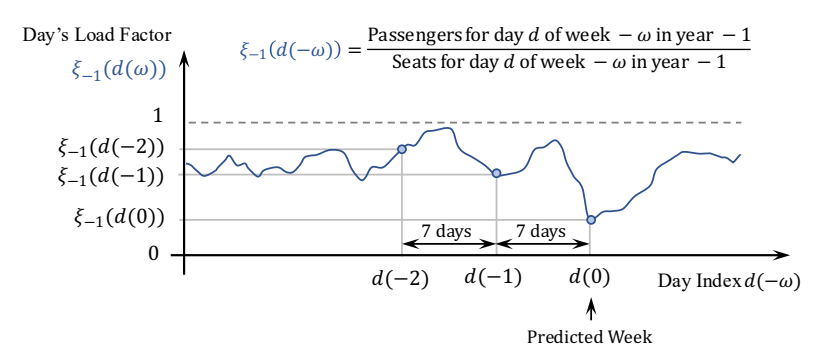

 $\frac{1}{2}$ Figure 23. Evolution of the airport's load factor for each day (bounded between 0 and 1). In the  $3$  horizontal axis we use the day index  $d(−ω)$  that represents the  $ω^{th}$  week before the 0<sup>th</sup> week, being 4 the  $0^{th}$  week the week for which we are calculating the passenger flow prediction.

- 5 The load factor for the day can in fact be approximated as the average of the load factors of each 6 individual flight that same day. If  $fl_{d,y}(-\omega)$  represents the indices of the flights for that given day,
- 
- 7 and [f] identifies a specific entry in the vector, then  $n_{filahte}$

$$
\xi_y(d(-\omega)) \approx \frac{1}{n_{flights}} \sum_{f=1}^{n_{s,0}} LF\big(f l_{d,y}(-\omega)[f]\big), \quad \text{with} \ \ n_{flights} = |f l_{d,y}(-\omega)|. \tag{14}
$$

8 Thus, when we are using the continuous passenger flow curves of a flight  $fl_{d,0}(-\omega)$  [f] for the prediction of  $fl_{d,0}(0)$  [g] (for a given g) we can actually correct the load factor with the

prediction of  $f l_{d,0}(0)$  [g] (for a given g) we can actually correct the load factor with the

10 transformation  $\beta(\cdot)$ , considering the information from the previous year to the prediction  $\xi_{-1}$ ,

$$
\beta\big[LF\big(\mathbf{fl}_{d,0}(-\omega)[f]\big)\big] = LF\big(\mathbf{fl}_{d,0}(-\omega)[f]\big)\frac{\xi_{-1}(d(0))}{\xi_{-1}(d(-\omega))}.\tag{15}
$$

11 Nevertheless, this transformation may result in a value that is bigger than 1, and all the load factors

12 should be bounded between 0 and 1. Thus, we have to apply the following correction,

$$
LF'(fl_{d,0}(-\omega)[f]) = \vartheta \left[ \beta \left[ LF(f l_{d,0}(-\omega)[f]) \right] \right]
$$
 (16)

13 where

$$
\vartheta(x) = \begin{cases} 1 & \text{if } x > 1 \\ 0 & \text{if } x < 0 \end{cases} \tag{17}
$$

The corrected number of passengers  $P'(\cdot)$  for that flight can be calculated from the total number of 15 seats  $S(·),$ 

$$
P'(fl_{d,0}(-\omega)[f]) = S(f l_{d,0}(-\omega)[f]) \cdot LF'(fl_{d,0}(-\omega)[f]). \tag{18}
$$

16 Finally, we scale the curve with the factor  $\kappa$ 

$$
\kappa = \frac{LF'(fl_{d,0}(-\omega)[f])}{LF(f_{d,0}(-\omega)[f])} = \frac{\vartheta\left[\beta\left[LF(f_{d,0}(-\omega)[f])\right]\right]}{LF(f_{d,0}(-\omega)[f])} = \frac{\vartheta\left[LF(f_{d,0}(-\omega)[f]) \cdot \frac{\xi_{-1}(d(0))}{\xi_{-1}(d(-\omega))[f]}\right]}{LF(f_{d,0}(-\omega)[f])}.\tag{19}
$$

- 17 For the scaling, we multiply each of the segments of the curve by the factor  $\kappa$ . Below we prove that
- 18 this scaling will not affect on the fractions described in **Figure 16**.
- The total sum of the segments before the scaling,  $A_{old}$  is defined as  $\sum_{i=1}^{n_{segs}} b_{old_i}$  where  $b_{old_i}$
- 2 represents the value before scaling of  $i<sup>th</sup>$  segment and  $n_{segs}$  is the total number of segments. After 3 scaling, each segment is  $b_{new_i} = \kappa \cdot b_{old_i}$ , then  $A_{new}$  is  $\sum_{i=1}^{n_{segs}} b_{new_i}$ .
- 4 The fraction of a given portion of the segments from  $i = i_0$  to  $i_f$  before the scaling is  $frac_{old}$  =
- $\sum_{i=i_0}^{i_f} b_{old_i}$  $i=i_0$  $\frac{2i=ig \cdot out_i}{A_{old}}$  and the fraction for that same portion after scaling is

$$
frac_{new} = \frac{\sum_{i=i_0}^{i_f} b_{new_i}}{A_{new}} = \frac{\sum_{i=i_0}^{i_f} b_{new_i}}{\sum_{i=1}^{n_{segs}} b_{new_i}} = \frac{\sum_{i=i_0}^{i_f} \kappa \cdot b_{old_i}}{\sum_{i=1}^{n_{segs}} \kappa \cdot b_{old_i}} = \frac{\sum_{i=i_0}^{i_f} b_{old_i}}{A_{old}} = frac_{old}.
$$
 (21)

6 To optimize the space utilized, we apply the scaling factors as we are populating the similarity<br>
7 matrices without storing the scaled curves. After choosing the  $\lambda$  first flights (most similar flights), we matrices without storing the scaled curves. After choosing the  $\lambda$  first flights (most similar flights), we

- then perform again the scaling to those curves that will be used for the prediction.  $\begin{array}{c} 8 \\ 9 \end{array}$
- 

### 10 **Prediction**

11 Once we have selected the past flights that will serve for the inference of each scheduled future flight, 12 we perform the following steps:

- 13 1. Group the data of the selected flights, (as defined by the similarity function that was 14 optimized by the GA). Note that we already accounted for seasonality when selecting the 15 flights and rescaling them.
- 16 2. Query the weight of each of these past flights.
- 17 3. Perform the weighted average at each point of the continuous curves to obtain the final 18 prediction of the scheduled flight.
- 19 4. Transform the continuous curve of predicted scans density to the histogram.

20 After the histogram predictions for all the scheduled flights have been performed, we then merge the 21 histograms of all the scheduled flights for a given day, to obtain the final prediction of the entire day.

# $\frac{22}{23}$

23 **RESULTS** The results obtained from the execution of all the aforementioned phases have been collected 25 in **Table 2**. For the calculation of the performance, we used the figures of merit defined in this paper.

26 **Table 2.** Average figures of merit for the months of October 2021 to February 2022 (FOM1 and 27 FOM2). Outlier days (which show unusual lack of scans) were excluded for the calculation (some 28 months show up to 2 days where very few scans or even no scans were recorded).

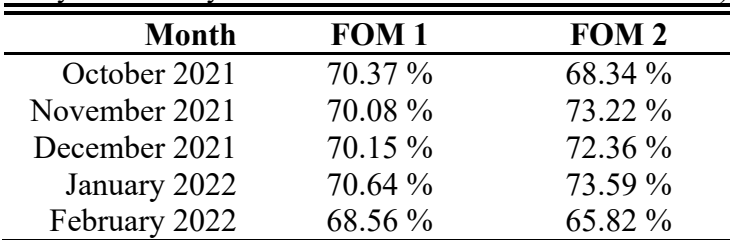

29

30 Next, we showcase some examples of the predictions made. **Figures 24**, **25**, **26**, and **27** represent the

31 comparison between the predictions and the ground truth for 4 consecutive days of January of 2022,

 $\frac{32}{100}$  from the 16<sup>th</sup> to the 19<sup>th</sup>. On the other hand, **Figures 28** and 29 show the similarity matrices of 2 days,

 $33$  May  $13^{th}$  2021, and May  $20^{th}$  2021.

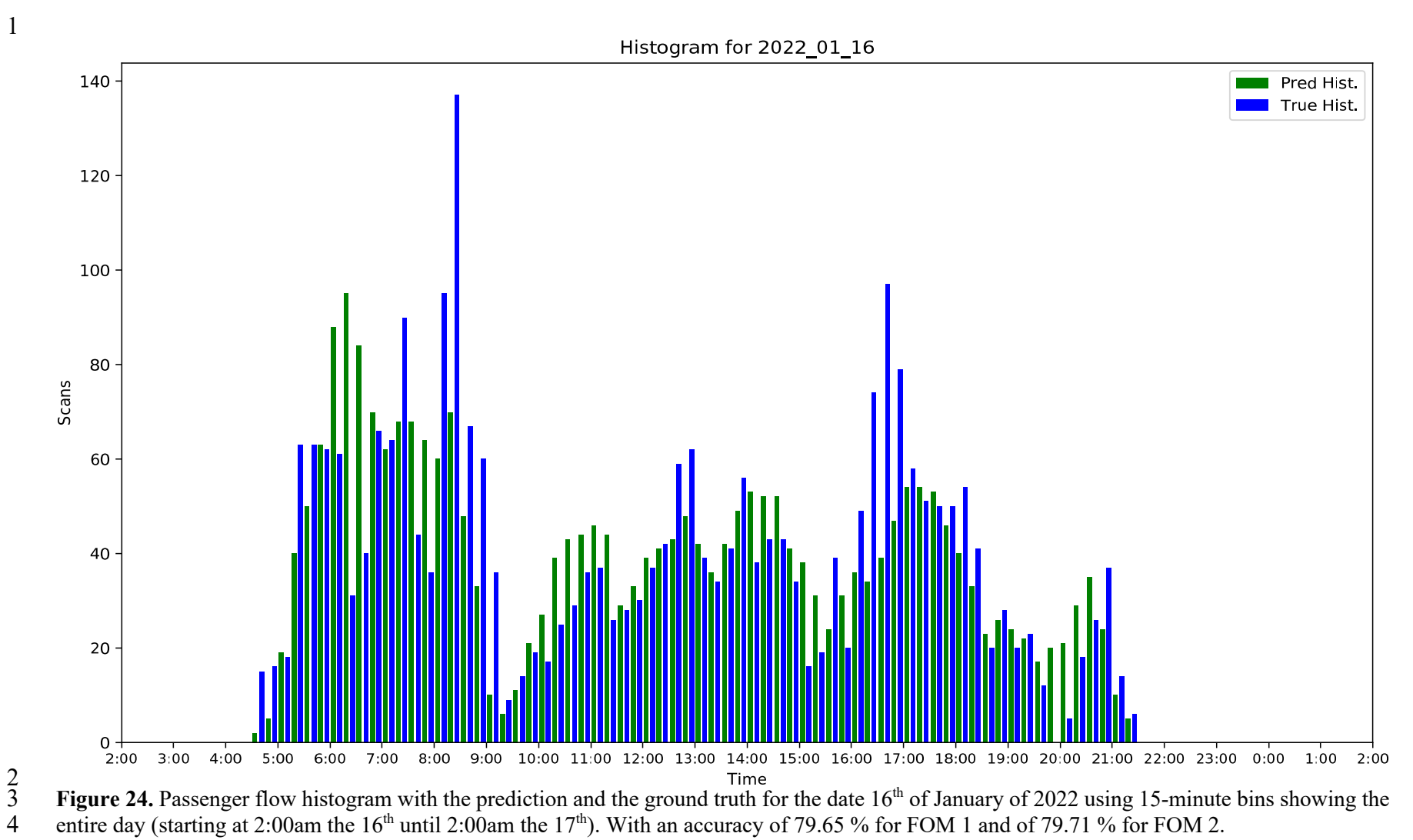

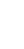

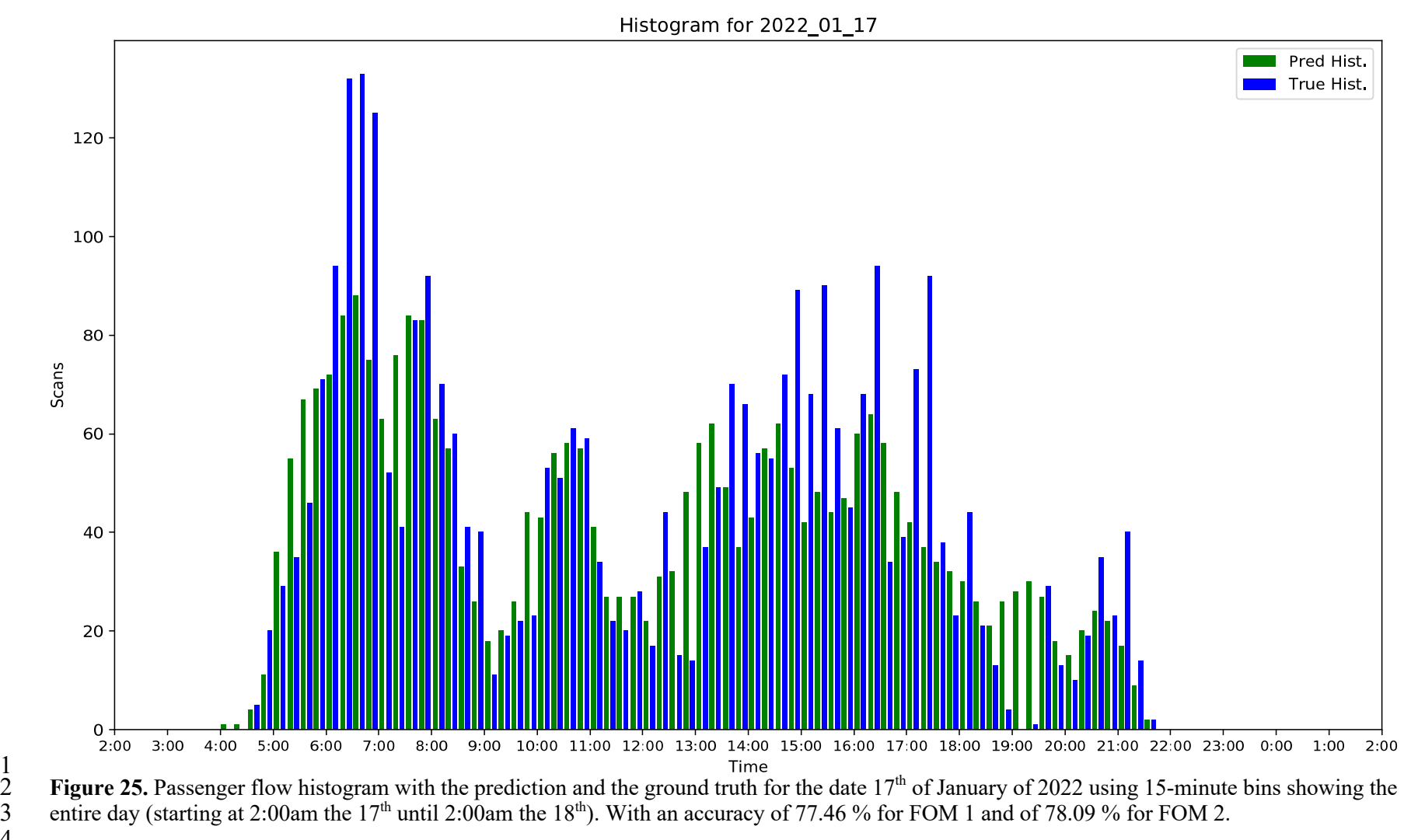

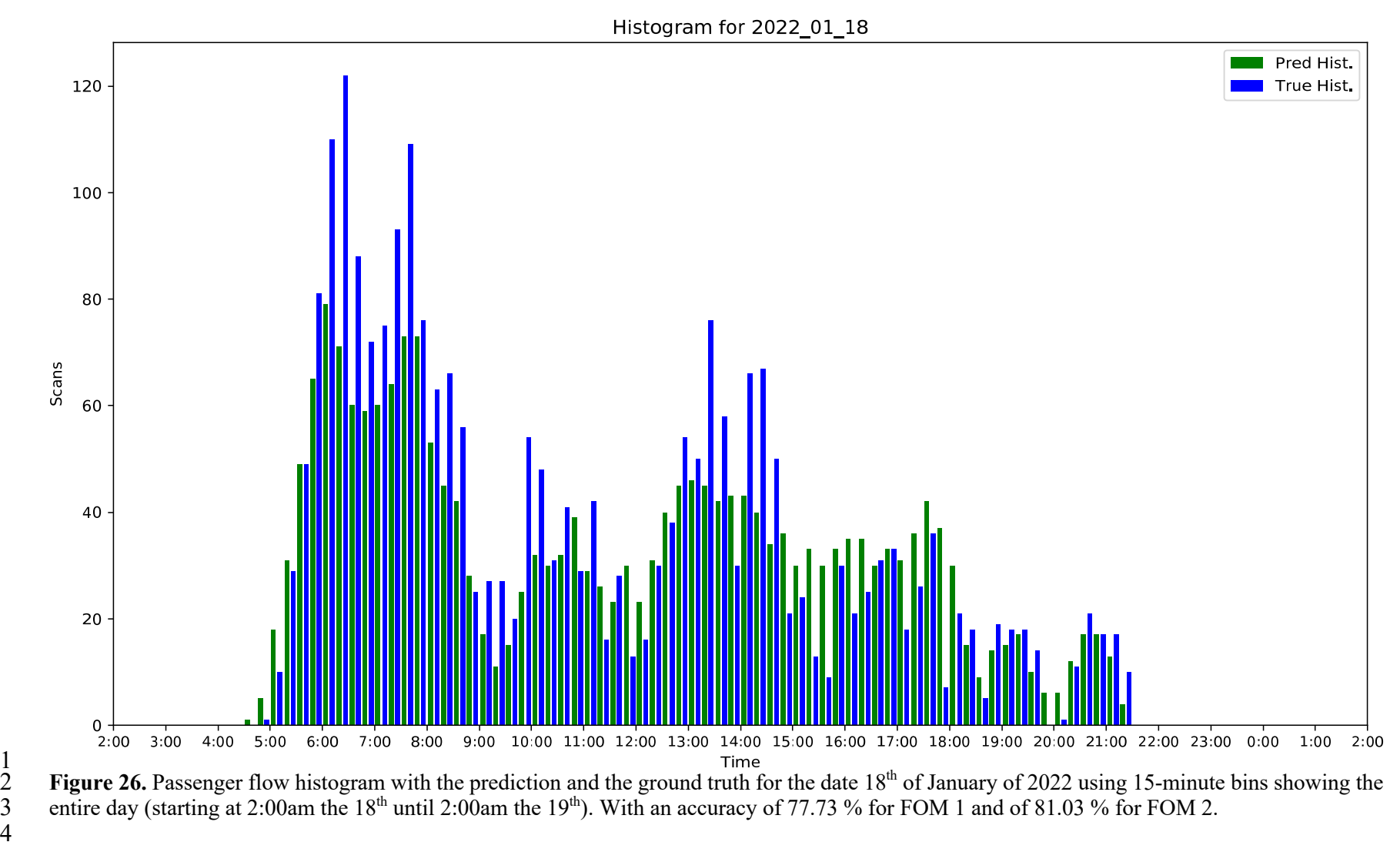

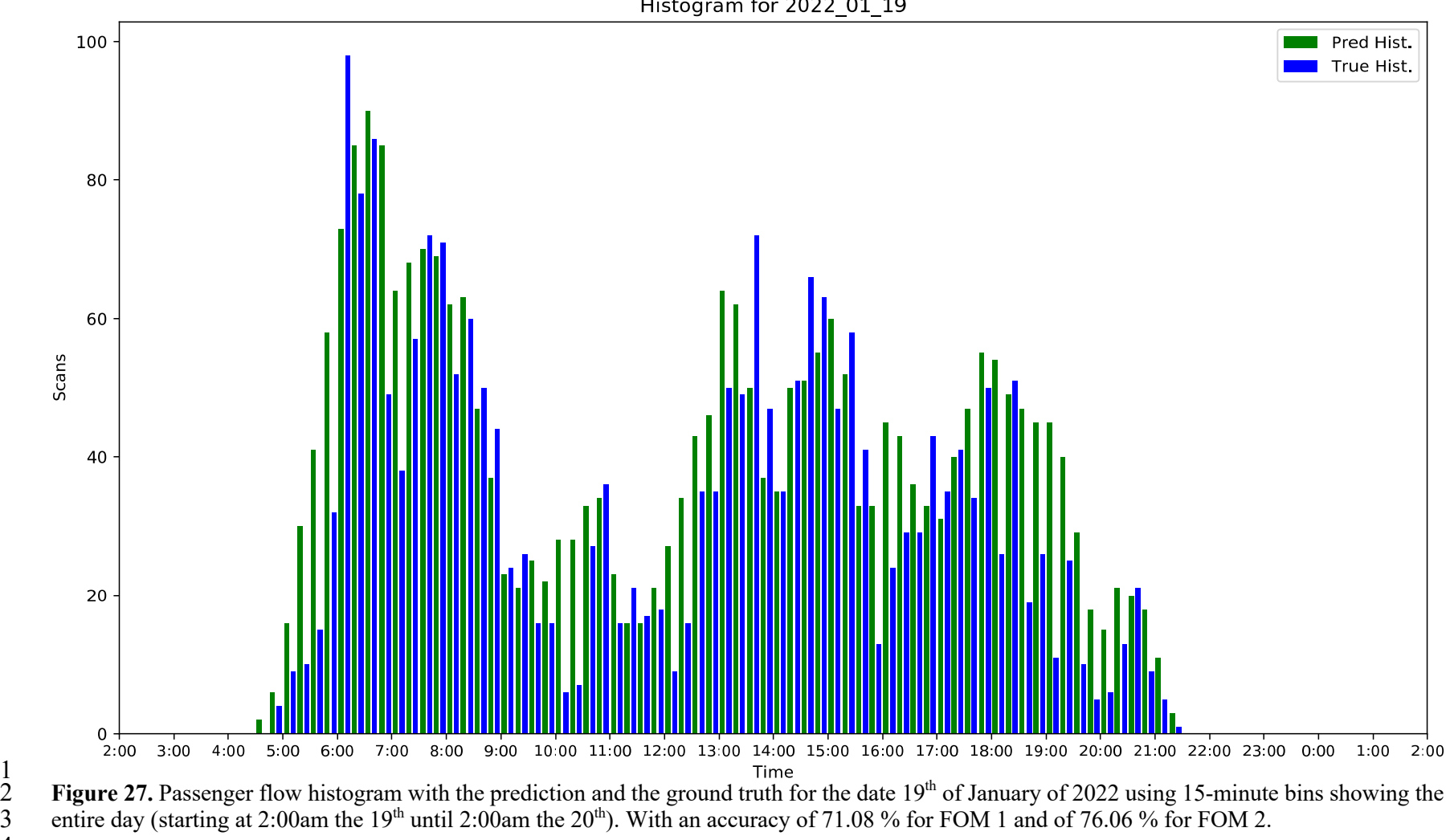

Histogram for 2022\_01\_19

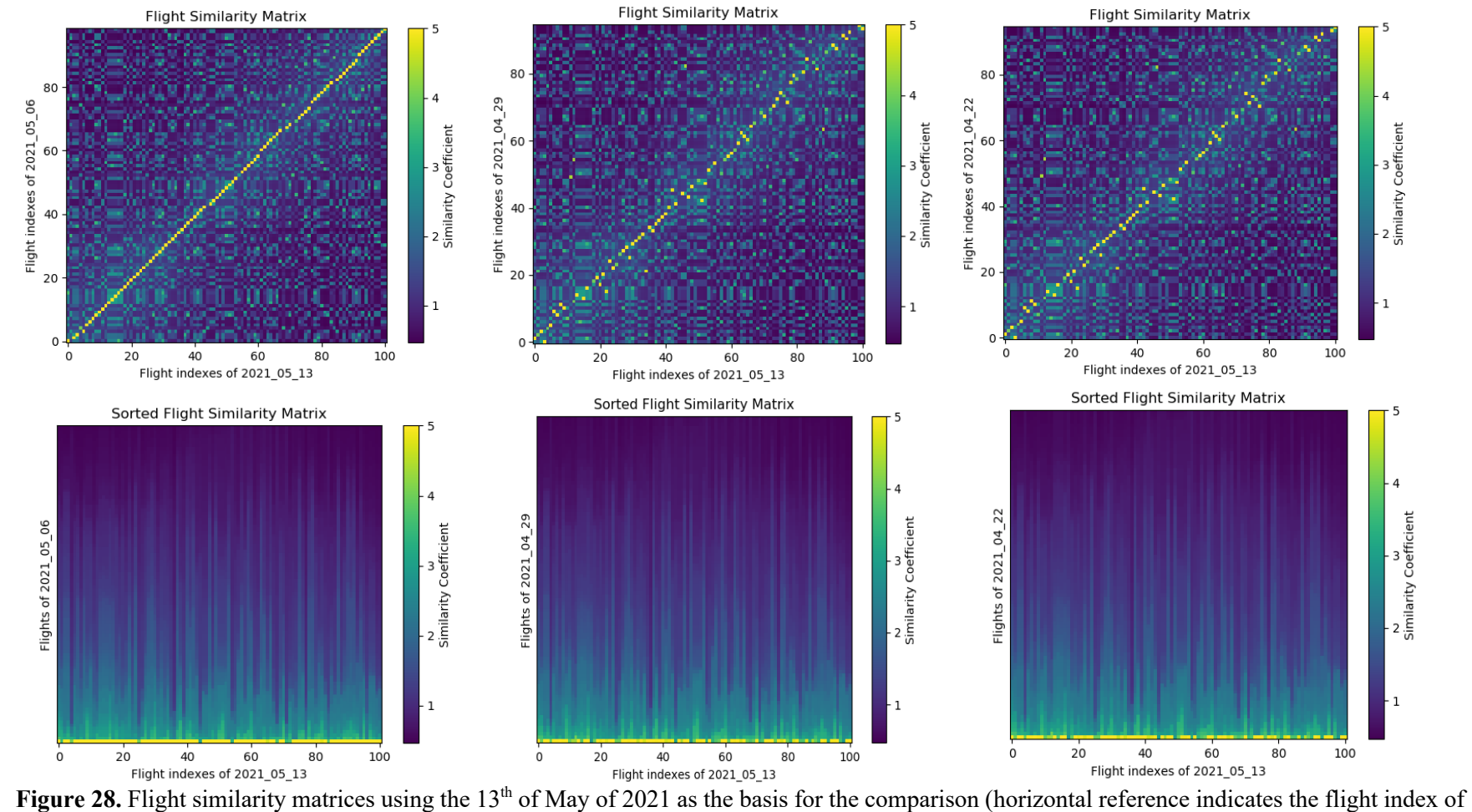

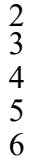

a scheduled flight) and looking back 3 weeks (vertical reference indicates the flight index of a past week). Top matrices are the original similarity matrices, bottom matrices are the sorted similarity matrices.

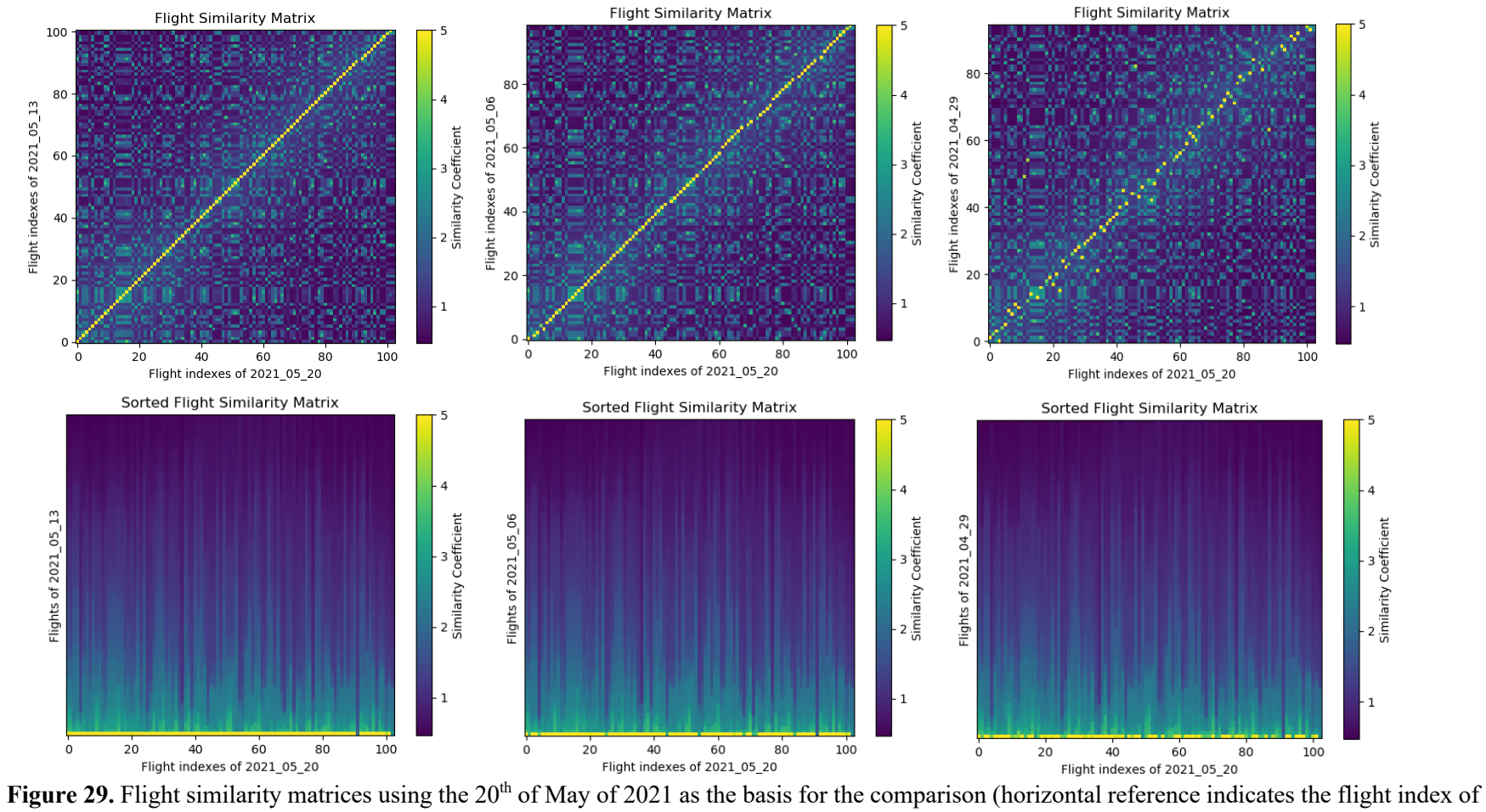

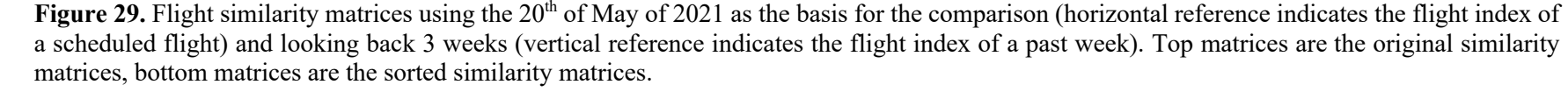

 $\begin{array}{c} 2 \\ 3 \\ 4 \\ 5 \end{array}$ 

# 1 **INTERPRETATION OF THE RESULTS**<br>2 The predictions and the observations

2 The predictions and the observations follow similar trends. The algorithm is capable of correctly<br>3 inferring the fluctuations that exist within the same day: the upward trend in the morning, the decrease in 3 inferring the fluctuations that exist within the same day: the upward trend in the morning, the decrease in<br>4 passengers during midday and the subsequent increase throughout the afternoon. In addition, the predictions 4 passengers during midday and the subsequent increase throughout the afternoon. In addition, the predictions made from one day to the next also adapt correctly to the different patterns that each day has. made from one day to the next also adapt correctly to the different patterns that each day has.

 In terms of consistency of results, we have seen that there is a high homogeneity throughout the year. Although it should be noted that there are isolated days where there is a low population of recorded 8 passengers (for unknown external reasons). It is in these kinds of outliers that we see the biggest differences<br>9 between the predictions and the observations. However, these cases of "corrupted" data can be resolved by between the predictions and the observations. However, these cases of "corrupted" data can be resolved by

- improving the data acquisition process.
- On the other hand, during the morning, when there is a peak of incoming passengers, is more difficult to make accurate predictions. This is due to the high waiting time that originates in the security checkpoint line as a direct consequence of a high volume of passengers. Thus, there is a bigger than usual delay between the true arrival time of the passenger to the airport complex and the scanning of the boarding pass, which then translates into more uncertainty for the prediction problem. Future improvements of the algorithm will
- include the integration of the line speed itself to mitigate this issue. This data is already available for the airport authorities at CVG from the Bluetooth technology installed to monitor the flow of the line.

In the similarity matrices we are comparing the similarity between the scheduled flights and the past flights

 of a recent day. For most of the scheduled flights there is one past flight that is very similar (substantially higher similarity than all the others). In fact, the closer this past day is to the actual day for which we are making the prediction, the bigger the one-to-one correspondence between flights. In other words, when we try to compare past flights that departed several weeks ago, it gets harder to identify similarities between

 the flights. This is primarily due to the accumulation of small changes in some of the flight schedules, which may not be substantial from one week to the other, but when we aggregate several weeks, they play an important role.

### $\frac{26}{27}$ **CONCLUSIONS**

 We have created an explainable algorithm capable of performing high-quality passenger flow predictions at the security checkpoint of an airport. To do so, we have used different data-processing blocks that transform the information in a transparent manner, without resorting to neural networks.

 We created a collaboration between the University of Cincinnati and the Cincinnati / Northern Kentucky International Airport (CVG) to install and test the processing pipeline presented. The results obtained show that the developed algorithm is highly competitive. Based on the figures of merit defined we can state that the project was successful and that we significantly improved the predictive power of CVG systems for the prediction of the passenger flow. This not only has scientific implications that justify the use of this algorithm, but also offers the opportunity to create a commercial product that can be integrated in other US airports besides CVG. Indeed, future work should focus on the integration of this algorithm in more locations so that the corresponding authorities (TSA, airlines, airport managers, etc.) have access to an invaluable piece of information that concerns the security and the congestion at the airport.

 Quoting Brian Cobb, Chief Innovation Officer of CVG airport: "At CVG, we're redefining predictive analytics and our operational outcomes with Dr. Viaña's Explainable AI. Aviation's long attempt to rely on certainties of peak travel days or seasonality to schedule labor and systems has been obliterated post-43 pandemic where there are no absolutes to travel norms domestically or around the world. Explainable AI is<br>44 the way forward to the quality and consistency we strive for in our industry and beyond." the way forward to the quality and consistency we strive for in our industry and beyond."

- 
- 
- 
- 
- 
- 

1 **ACKNOWLEDGMENTS**<br>
2 The project that ger<br>
3 Foundation (ID 100010434),<br>
4 This paper arises from an office<br>
5 CVG Cincinnati/Northern Ke<br>
6 The project has been recogni<br>
7 sponsored by the Federal Avia The project that generated these results was supported by a grant from the "La Caixa" Banking Foundation (ID 100010434), whose code is LCF / BQ / AA19 / 11720045.

This paper arises from an official collaboration that we have established between the Universidad de Cincinnati, CVG Cincinnati/Northern Kentucky International Airport, and the Office of Innovation of CVG.

The project has been recognized with the Airport Cooperative Research Program Graduate Research Award,

sponsored by the Federal Aviation Administration, administered by the Transportation Research Board and The

National Academy of Sciences, and managed by the Virginia Space Grant Consortium.  $\frac{8}{9}$ 

# 12 **AUTHOR CONTRIBUTIONS**<br>13 The authors confirm contribution

The authors confirm contribution to the paper as follows: study conception and design: J. Viaña; data

collection: S. Saunders, N. Marx, B. Cobb; supervision of the development: K. Cohen, S. Saunders; analysis

- and interpretation of results: J. Viaña; draft manuscript preparation: J. Viaña. All authors reviewed the
- results and approved the final version of the manuscript.

### **REFERENCES**

 $\frac{2}{3}$  1. Munasingha, K., and V. Adikariwattage. *Discrete Event Simulation Method to Model Passenger Processing at an International Airport.* Presented at 2020 Moratuwa Engineering Research Conference (MERCon), IEEE, 2020.

- $\frac{6}{7}$  2. Çetek, F. A., and E. Aydoğan. *Air Traffic Flow Impact Analysis of RECAT for Istanbul New Airport using Discrete-Event Simulation*. Düzce Üniversitesi bilim ve teknoloji dergisi (Online), 2019. 7: 434–444.
- 
- 3. Nikoue, H. et al. Pass*enger Flow Predictions at Sydney International Airport: A Data-Driven Queuing Approach*. arXiv preprint arXiv: 1508.04839, 2015.
- 4. Gu, X. et al. *Prediction of the Spatiotemporal Passenger Distribution of a Large Airport Terminal and its Impact on Energy Simulation.* Sustainable Cities and Society, vol. 78, 2022. DOI: 10.1016/j.scs.2021.103619.
- $\frac{17}{18}$
- 5. Guo, X., Y. Grushka-Cockayne, and B. De Reyck. *Forecasting Airport Transfer Passenger Flow Using Real-Time Data and Machine Learning*. Manufacturing & Service Operations Management, 2021. DOI: 10.1287/msom.2021.0975.
- $\frac{21}{22}$
- 6. Zhao, H., H. Zhou, and Q. Luo. *Research on Optimal Scheduling Method of Airport Rapid Transit System.* Presented at IEEE 5th Advanced Information Technology, Electronic and Automation Control Conference (IAEAC), IEEE, 2021.
- 
- 7. Monmousseau, P. et al. *Predicting Passenger Flow at Charles De Gaulle Airport Security Checkpoints.* Presented at AIDA-AT 2020, 1st International Conference on Artificial Intelligence and Data Analytics for Air Transportation, IEEE, 2020.
- $\frac{29}{30}$
- 8. Liu, L., and R-C. Chen. *A Novel Passenger Flow Prediction Model using Deep Learning Methods.* Transportation Research. Part C, Emerging Technologies, vol. 84, pp. 74–91, 2017.
- 32<br>33 9. Xie, G. et al. *Short-term Forecasting of Air Passenger by using Hybrid Seasonal Decomposition and Least Squares Support Vector Regression Approaches.* Journal of Air Transport Management, vol. 37, pp. 20–26, 2014.
- 37 10. Liu, X. et al. *Prediction of Passenger Flow at Sanya Airport Based on Combined Methods*. Data<br>38 Science, Communications in Computer and Information Science, vol. 729, 2017. DOI: 10.1007/978-Science, Communications in Computer and Information Science, vol. 729, 2017. DOI: 10.1007/ 978-981-10-6385-5\_61.
- 40<br>41
- 11. GDPR, European Commission, 2018.
- 
- 12. Kuner, C. et al. *The EU General Data Protection Regulation (GDPR): A Commentary. First edition.* Oxford: Oxford University Press, 2020.
- 13. Kolasa, K. et al. F*uture of Data Analytics in the Era of the General Data Protection Regulation in Europe.* PharmacoEconomics, vol. 38, 2020. DOI: 1021–1029. DOI: 10.1007/s40273-020- 00927- 1.
- 14. Gunning, D. *Explainable Artificial Intelligence (XAI).* DARPA. Tech. rep., 2017.
- 
- 15. Gunning, D., and D. W. Aha. *DARPA's Explainable Artificial Intelligence (XAI) Program*. The AI magazine*,* vol. 40, pp. 44–58, 2019.
- 

 16. Bureau of Transportation Statistics, 2020. url: https :// www . bts . gov / browse - statistical - products-and-data/state-transportation-statistics/us-airline-traffic-airport.

- 17. Bureau of Transportation Statistics, 2021. url: https://www.bts.gov/newsroom/full-year-2020and-december-2020-us-airline-traffic-data.
- 

 18. Li, Z. et al. P*assenger Flow Forecasting Research for Airport Terminal Based on SARIMA Time Series Model.* IOP Conference Series. Earth and Environmental Science, vol. 100, 2017. DOI: 10.1088/1755- 1315/100/1/012146.

14 19. Federal Aviation Administration, *The Economic Impact of Civil Aviation on the U.S. Economy.*<br>15 Tech. rep., 2020. url: https:// www. faa. gov/ about/ plans reports/ media/ 2020 jan economic

- Tech. rep., 2020. url: https:// www. faa. gov/ about/ plans\_ reports/ media/ 2020\_jan\_ economic\_ 16 impact report.pdf.
- 

 $\frac{17}{18}$ 20. Holguin, S. et al. *Why Sine Membership Functions*. Presented at Annual Conference of the North

- 19 American Fuzzy Information Processing Society (NAFIPS 2022). Saint Mary's University, Halifax,<br>20 NS. Canada. 2022.
- NS, Canada, 2022.